### МИНИСТЕРСТВО ЦИФРОВОГО РАЗВИТИЯ, СВЯЗИ И МАССОВЫХ КОММУНИКАЦИЙ РОССИЙСКОЙ ФЕЛЕРАЦИИ

### ФЕДЕРАЛЬНОЕ ГОСУДАРСТВЕННОЕ БЮДЖЕТНОЕ ОБРАЗОВАТЕЛЬНОЕ УЧРЕЖДЕНИЕ ВЫСШЕГО ОБРАЗОВАНИЯ «САНКТ-ПЕТЕРБУРГСКИЙ ГОСУДАРСТВЕННЫЙ УНИВЕРСИТЕТ ТЕЛЕКОММУНИКАЦИЙ ИМ. ПРОФ. М. А. БОНЧ-БРУЕВИЧА» **(СПбГУТ)**

Санкт-Петербургский колледж телекоммуникаций им. Э.Т. Кренкеля

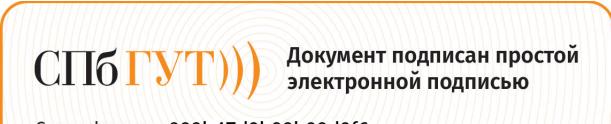

Сертификат: 009b47d8b89b08d0f6 

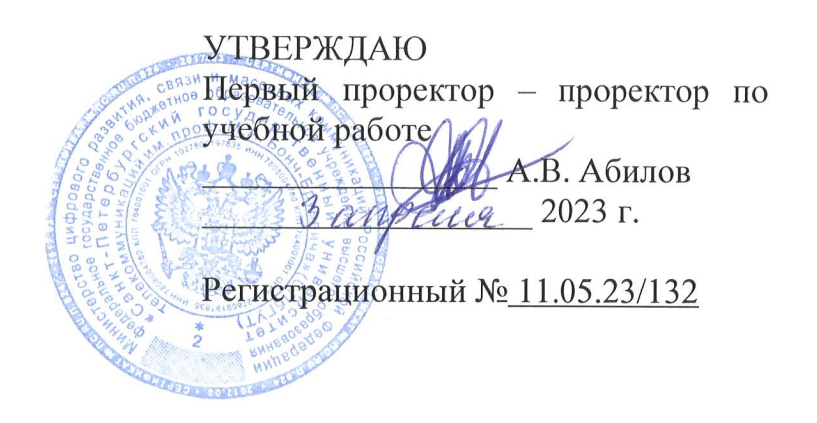

## РАБОЧАЯ ПРОГРАММА

## УЧЕБНОЙ ПРАКТИКИ

(наименование вида практики)

по специальности

09.02.07 Информационные системы и программирование (код и наименование специальности)

квалификация разработчик веб и мультимедийных приложений

> Санкт-Петербург 2023

Рабочая программа составлена в соответствии с ФГОС среднего профессионального образования и учебным планом программы подготовки специалистов среднего звена по специальности 09.02.07 Информационные системы и программирование, утверждённым ректором ФГБОУ ВО «Санкт-Петербургский государственный университет телекоммуникаций им. проф. М.А. Бонч-Бруевича» 30 марта 2023 г., протокол № 3.

Составитель: Преподаватель

СОГЛАСОВАНО Главный специалист НТБ УИОР

Н.В. Кривоносова (подпись) Р.Х. Ахтреева (подпись)

ОБСУЖДЕНО на заседании предметной (цикловой) комиссии № 5 (информатики и программирования в компьютерных системах) 1 февраля 2023 г., протокол № 6

Председатель предметной (цикловой) комиссии:

(подпись)

Н.В. Кривоносова

ОДОБРЕНО

Методическим советом Санкт-Петербургского колледжа телекоммуникаций им. Э.Т. Кренкеля 8 февраля 2023 г., протокол № 3

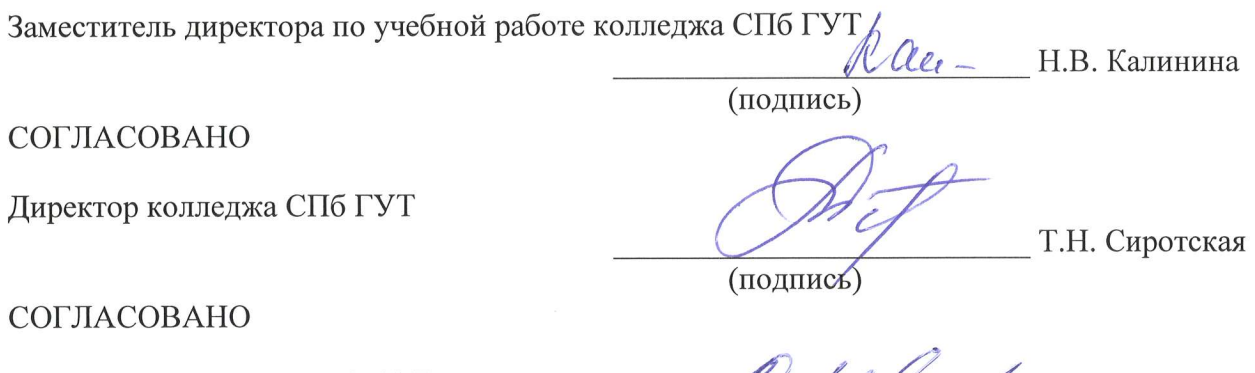

Директор департамента ОКОД

Bell C.M. Ивасишин

## **СОДЕРЖАНИЕ**

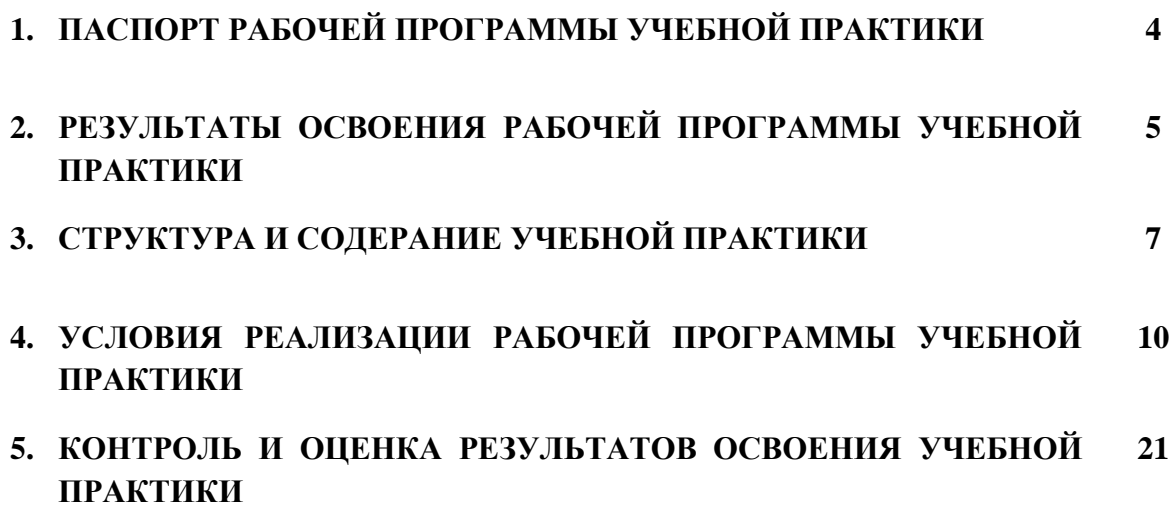

### **1 ПАСПОРТ РАБОЧЕЙ ПРОГРАММЫ УЧЕБНОЙ ПРАКТИКИ**

### **1.1. Область применения программы**

Рабочая программа учебной практики – является частью основной образовательной программы подготовки специалистов среднего звена в соответствии с ФГОС по специальности СПО 09.02.07 Информационные системы и программирование (квалификация – разработчик веб и мультимедийных приложений) в части освоения основных видов деятельности:

- проектирование и разработка информационных систем;
- разработка дизайна веб-приложений;
- проектирование, разработка и оптимизация веб-приложений.

**Область профессиональной деятельности выпускников:** Область профессиональной деятельности выпускников: 06 Связь, информационные и коммуникационные технологии.

### **1.2. Цели и задачи - требования к результатам освоения учебной практики**

Практика имеет целью комплексное освоение обучающимися всех основных видов деятельности по специальности среднего профессионального образования, формирование общих и профессиональных компетенций, а также приобретение необходимых умений и опыта практической работы по специальности.

Учебная практика по специальности направлена на формирование у обучающихся умений, приобретение первоначального практического опыта и реализуется в рамках профессиональных модулей по основным видам деятельности для последующего освоения ими общих и профессиональных компетенций по специальности 09.02.07 Информационные системы и программирование (квалификация – разработчик веб и мультимедийных приложений).

В результате освоения программы учебной практики обучающийся должен уметь и иметь первоначальный практический опыт по основным видам деятельности

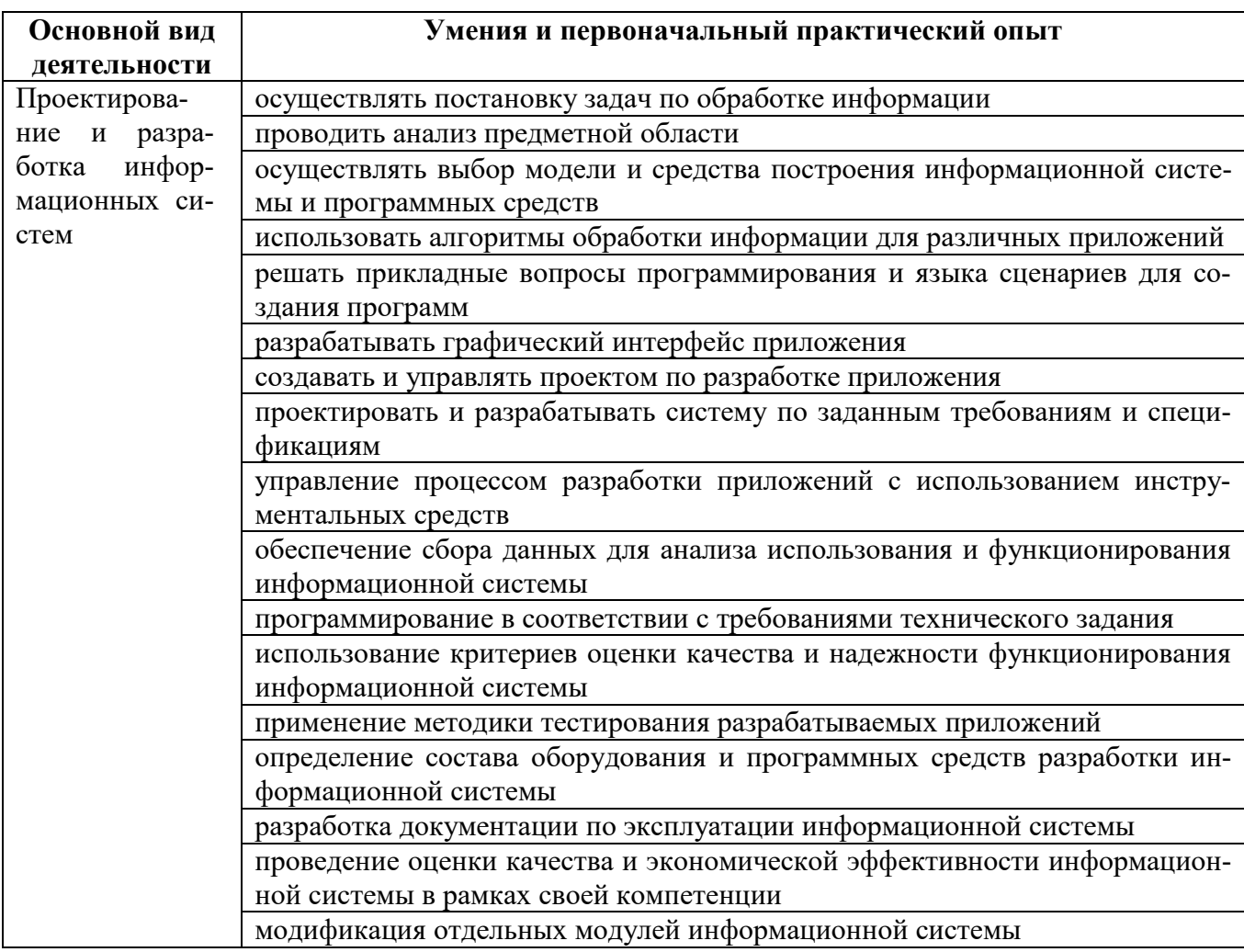

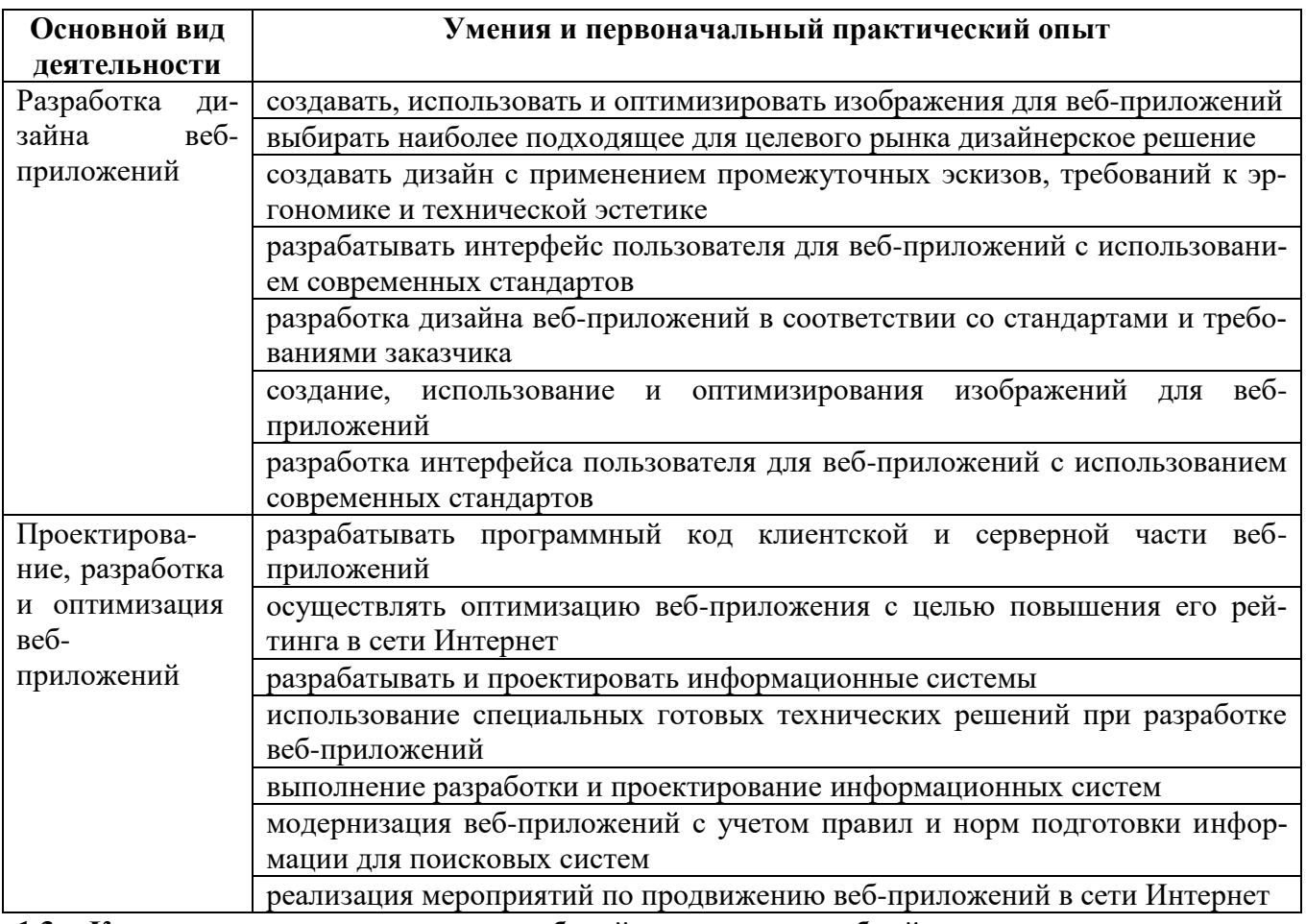

### 1.3. Количество часов на освоение рабочей программы учебной практики

Всего - 360 часов (10 нед.), в том числе:

В рамках освоения ПМ.05 - 180 часов

В рамках освоения ПМ.08 - 108 часов

В рамках освоения ПМ.09 -72 часа

## 2 РЕЗЛЬТАТЫ ОСВОЕНИЯ ПРОГРАММЫ УЧЕБНОЙ ПРАКТИКИ

Результатом освоения программы учебной практики является сформированность у обучающихся практических профессиональных умений, приобретение первоначального практического опыта, необходимых для последующего освоения ими и общих (ОК) и профессиональных (ПК) компетенций по специальности 09.02.07 Информационные системы и программирование (квалификация - разработчик веб и мультимедийных приложений).

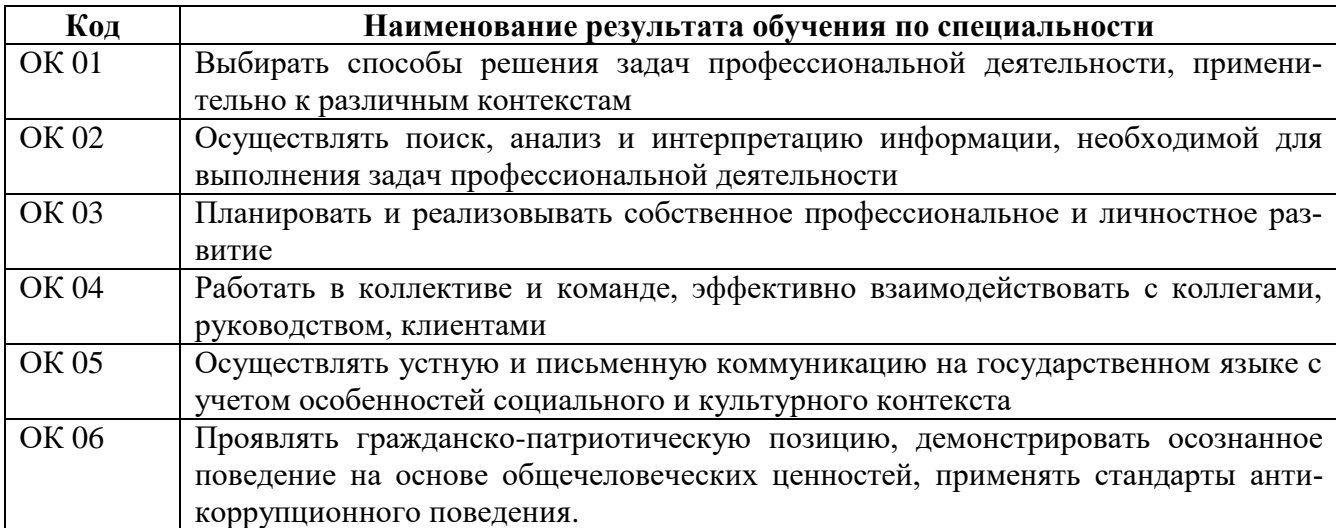

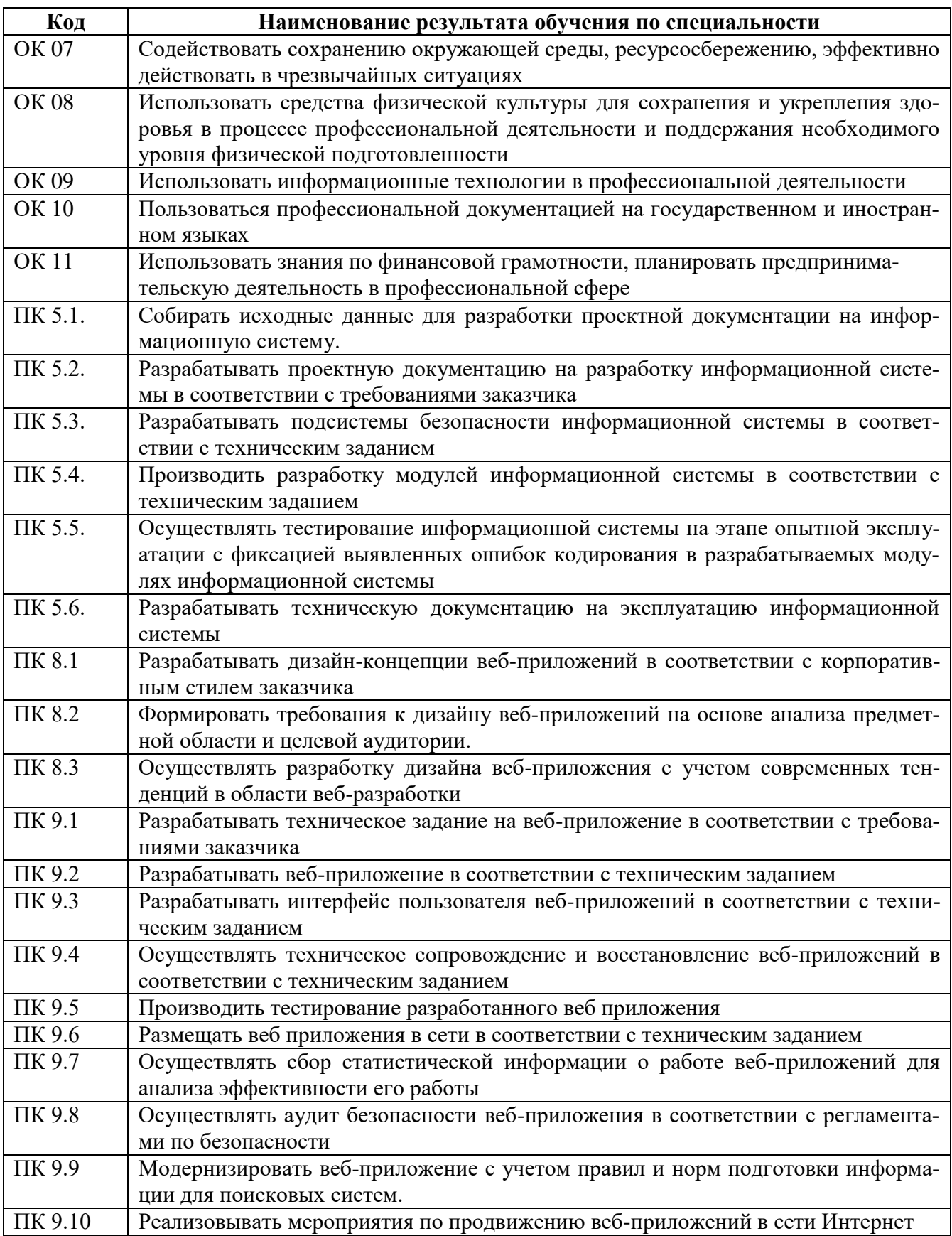

# **3 СТРУКТУРА И СОДЕРАНИЕ УЧЕБНОЙ ПРАКТИКИ**

# **3.1. Структура учебной практики**

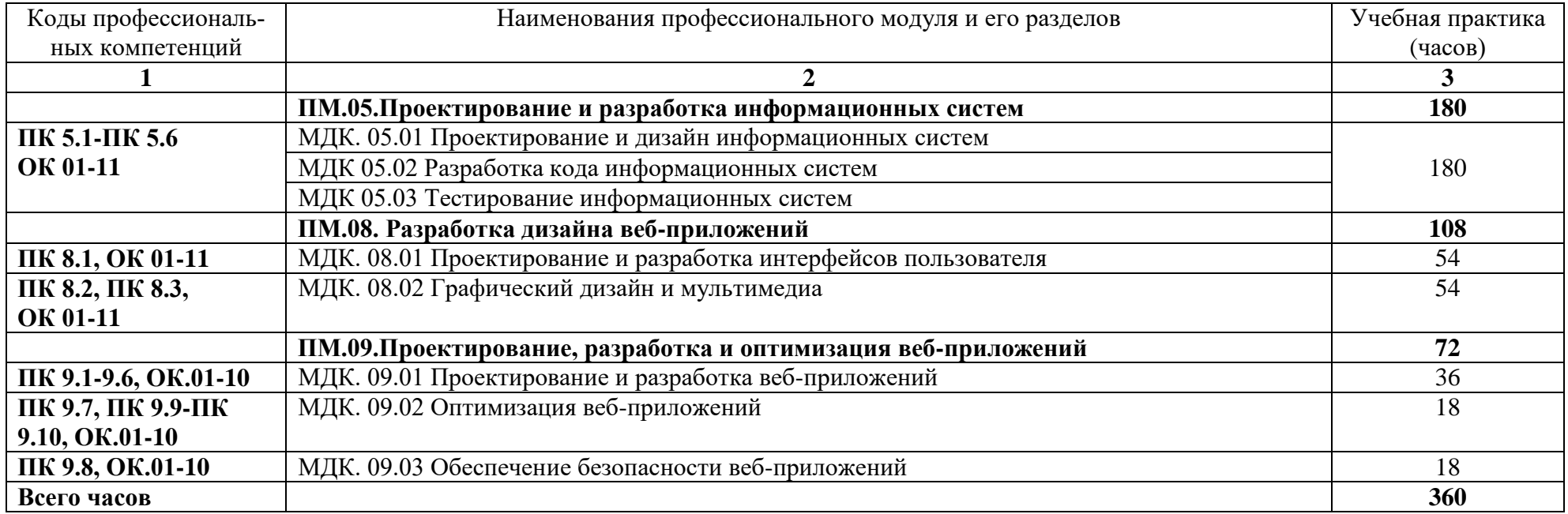

# **3.2. Содержание учебной практики**

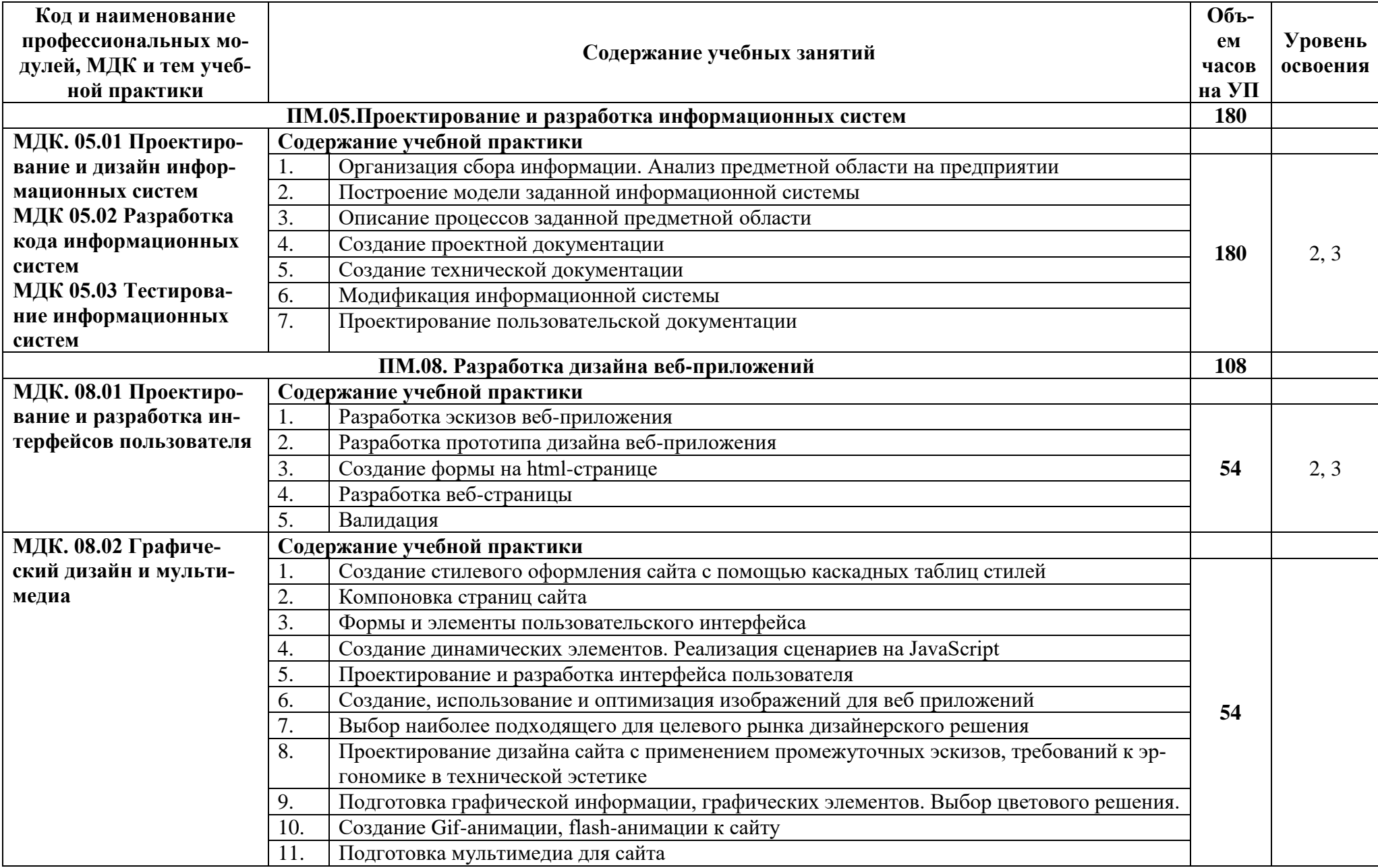

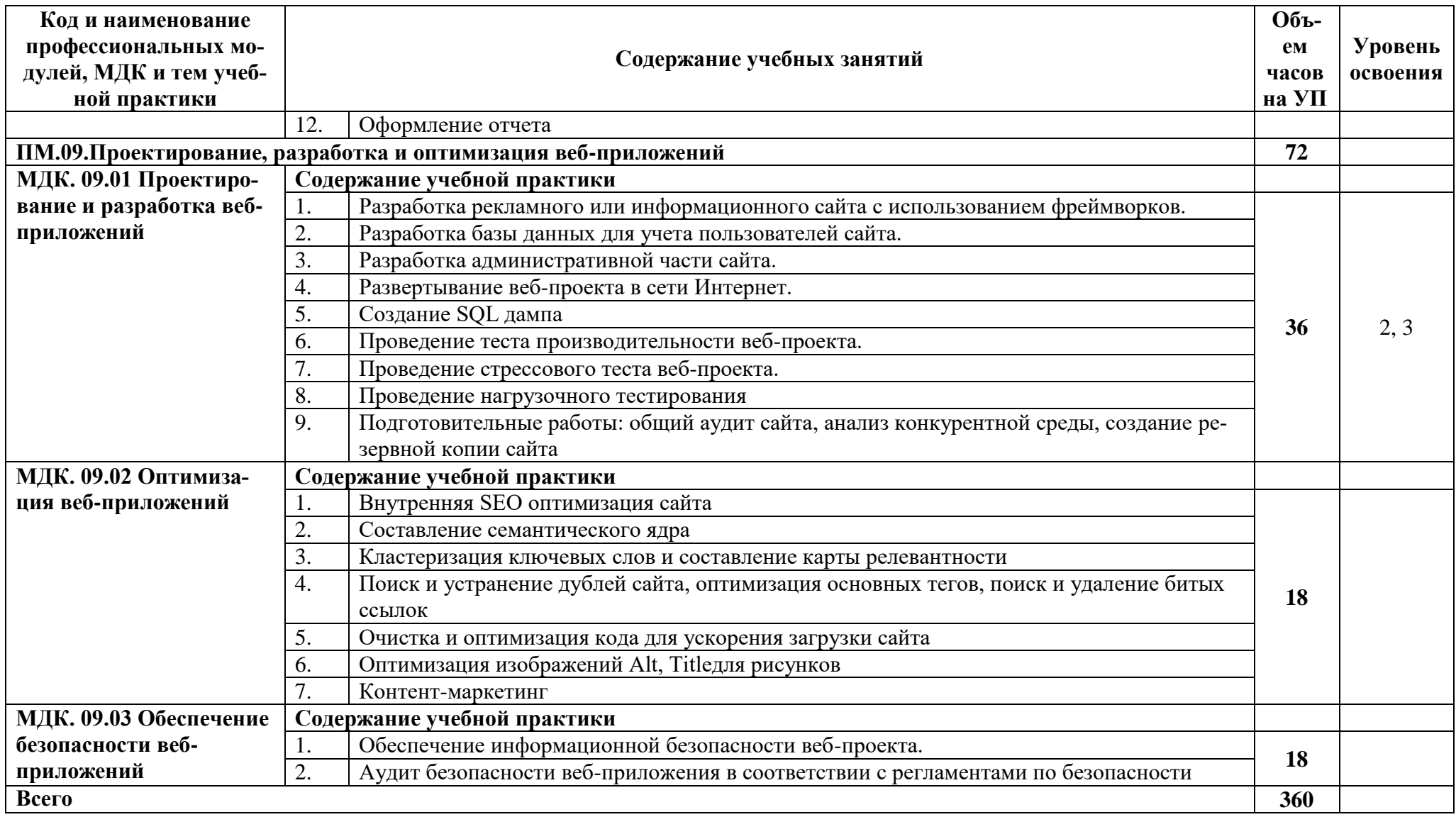

### **4 УСЛОВИЯ РЕАЛИЗАЦИИ РАБОЧЕЙ ПРОГРАММЫ УЧЕБНОЙ ПРАКТИКИ**

#### **4.1. Требования к минимальному материально-техническому обеспечению**

Персональные компьютеры с подключением их к системе телекоммуникаций (электронная почта, Интернет); Аппаратное и программное обеспечение для проведения опытноэкспериментальной и научно-исследовательской работы обучающихся в рамках производственной практики (по профилю специальности).

Все вышеперечисленные объекты должны соответствовать действующим санитарным и противопожарным нормам, а также требованиям техники безопасности при проведении производственных работ.

#### **4.2. Информационное обеспечение реализации программы**

#### **Основные источники:**

- 1. SQL Server 2000. М.: Интернет-Университет Информационных Технологий (ИНТУИТ), 2016.
- 2. Агальцов, В. П. Базы данных. В 2-х кн. Книга 2. Распределенные и удаленные базы данных: учебник. – М.: ФОРУМ: ИНФРА-М, 2018.
- 3. Администрирование MySQL: учебное пособие. 2-е изд. М.: ИНТУИТ, 2016.
- 4. Алдан, А. Введение в генерацию программного кода/ А. Алдан. М.: Интернет-Университет Информационных Технологий (ИНТУИТ), 2016.
- 5. Алексеев, А.А. Технологии Microsoft для создания RIA-приложений /А.А.Алексеев, А.О.Савельев.- М.: Интернет-Университет Информационных Технологий (ИНТУИТ), 2016.
- 6. Ананьева, Т.Н. Стандартизация, сертификация и управление качеством программного обеспечения: учебное пособие/Т.Н.Ананьева, Н.Г.Новикова, Г.Н.Исаев. - М.: ИНФРА-М, 2019.
- 7. Антивирусная защита компьютерных систем: учебное пособие. 2-е изд. –М.: Интернет-Университет Информационных Технологий (ИНТУИТ), 2016.
- 8. Барнс, Д. [Практикум по программированию на JavaScript:](https://e.lanbook.com/book/100380?category=1537) учебное пособие/Д.Барнс. М.: Интернет-Университет Информационных Технологий (ИНТУИТ), 2016.
- 9. Беленькая, М. Н. Администрирование в информационных системах: учебное пособие для вузов/ М.Н.Беленькая, С.С. Т.Малиновский, Н. В. Яковенко. - М.: Горячая линия-Телеком, 2018.
- 1. Варфоломеева, А.О. Информационные системы предприятия: учебное пособие для студ. учрежд. СПО / А.О. Варфоломеева, А.В. Коряковский, В.П. Романов. — 2-е изд., перераб. и доп. — М.: ИНФРА-М, 2019.
- 10. Васильков, А.В. Безопасность и управление доступом в информационных системах: учебное пособие для СПО /А.В.Васильков, И.А.Васильков. - М.: Форум: ИНФРА-М, 2019.
- 11. Введение в программную инженерию: учебник/ В.А.Антипов, А.А.Бубнов, А.Н.Пылькин, В.К. Столчнев. - М.: КУРС: ИНФРА-М, 2019.
- 12. Введение в программные системы и их разработку / С.В. Назаров, С.Н. Белоусова и др. М.: Интернет-Университет Информационных Технологий (ИНТУИТ), 2016.
- 13. Введение в СУБД MySQL: учебное пособие. 2-е изд. М.: Интернет-Университет Информационных Технологий (ИНТУИТ), 2016.
- 14. Вигерс, К. Разработка требований к программному обеспечению /К.Вигерс, Дж.Битти. СПб.: RR\_Publishing, 2014.
- 15. Вичугова, А.А. Инструментальные средства информационных систем: учебное пособие / А.А.Вичугова. - Томск: Изд-во Томского политех. университета, 2015.
- 16. Гагарина, Л. Г. Введение в инфокоммуникационные технологии: учебное пособие / Л.Г. Гагарина, А.М. Баин и др.; под ред. д.т.н., проф. Л.Г.Гагариной - М.: ФОРУМ: ИНФРА-М, 2019.
- 17. Гагарина, Л. Г. Технология разработки программного обеспечения: учебное пособие / Л.Г.Гагарина, Е.В.Кокорева, Б.Д.Виснадул; под ред. проф. Л.Г.Гагариной - М.: ФОРУМ: Инфра-М, 2019.
- 18. Гагарина, Л.Г. Введение в архитектуру программного обеспечения: учебное пособие / Л.Г. Гагарина, А.Р. Федоров, П.А. Федоров. - М.: ФОРУМ: ИНФРА-М, 2018.
- 19. Гагарина, Л.Г. Разработка и эксплуатация автоматизированных информационных систем: учебное пособие для студ. учрежд. СПО / Л.Г. Гагарина. - М.: ФОРУМ: ИНФРА-М, 2019.
- 20. Гвоздева, В.А. Основы построения автоматизированных информационных систем: учебник для студ. учрежд. СПО / В.А. Гвоздева, И.Ю. Лаврентьева. — М.: ФОРУМ: ИНФРА-М, 2019.
- 21. Голицына, О.Л. Основы проектирования баз данных: учебное пособие для студ. учрежд. СПО/ О.Л. Голицына, Т.Л. Партыка, И.И. Попов. - М.: ФОРУМ: ИНФРА-М, 2019.
- 22. Голощапов, А.Л. Google Android. Создание приложений для смартфонов и планшетных ПК/А.Л.Голощапов. - СПб.: БХВ-Петербург, 2013.
- 23. Городняя, Л.В. Парадигмы программирования/Л.В.Городняя. М.: Интернет-Университет Информационных Технологий (ИНТУИТ), 2016.
- 24. Грекул, В. И. Аудит информационных технологий/ В.И.Грекул. М. Горячая Линия–Телеком, 2015.
- 25. Грекул, В.И. Методические основы управления ИТ-проектамиВ.И.Грекул. М.: ИНТУИТ, 2016.
- 26. Грекул, В.И. Проектирование информационных систем: учебное пособие / В.И. Грекул, Н.Л. Коровкина, Г.Н. Денищенко. - 2-е изд. – М.: ИНТУИТ, 2016.
- 27. Грекул, В.И. Управление внедрением информационных систем: учебное пособие / В.И. Грекул, Н.Л. Коровкина, Г.Н. Денищенко. - 2-е изд. – М.: Интернет-Университет Информационных Технологий (ИНТУИТ), 2016.
- 28. Грошев, А.С. Основы работы с базами данных/А.С.Грошев. М.: Интернет-Университет Информационных Технологий (ИНТУИТ), 2016.
- 29. Дадян, Э.Г. Данные: хранение и обработка: учебник / Э.Г. Дадян М.: ИНФРА-М, 2019.
- 30. Дадян, Э.Г. Методы, модели, средства хранения и обработки данных: учебник /Э.Г. Дадян, Ю.А. Зеленков. - М.: Вузовский учебник: Инфра-М, 2017.
- 31. Девянин, П.Н. Модели безопасности компьютерных систем. Управление доступом и информационными потоками. - М.: Горячая линия-Телеком, 2017.
- 32. Джонс, К.Д. Инструментальные средства обеспечения безопасности / К.Д. Джонс, М. Шема, Б.С. Джонсон. - М.: Интернет-Университет Информационных Технологий (ИНТУИТ), 2016.
- 33. Долженко, А.И. Технологии командной разработки программного обеспечения информационных систем/А.И.Долженко. – М.: Интернет-Университет Информационных Технологий (ИНТУИТ), 2016.
- 34. Долженко, А.И. Управление информационными системами: учебное пособие / А.И. Долженко. - 2-е изд. - М.: Интернет-Университет Информационных Технологий (ИНТУИТ), 2016.
- 35. Дуванов, А.А. Web-конструирование. DHTML/А.А.Дуванов. СПб.: БХВ-Петербург, 2015.
- 36. Дунаев, В. В. HTML, скрипты и стили/В.В.Дунаев. 3-е изд., перераб. и доп. СПб.: БХВ-Петербург, 2015.
- 37. Дюгуров, Д.В. Сетевая безопасность на основе серверных продуктов Microsoft/Д.В.Дюгуров. М.: Национальный Открытый университет ИНТУИТ, 2016.
- 38. Заботина, Н. Н. Проектирование информационных систем: учебное пособие / Н.Н.Заботина. М.: ИНФРА-М, 2016.
- 39. Затонский, А.В. Информационные технологии: разработка информационных моделей и систем: учебное пособие для студ. учрежд. СПО / А.В. Затонский. - М.: РИОР: ИНФРА-М, 2020.
- 40. Золотухина, Е. Б. Моделирование бизнес-процессов: конспект лекций / Е.Б.Золотухина, С.А.Красникова, А.С.Вишня. – М.:КУРС: ИНФРА-М, 2017.
- 41. Золотухина, Е.Б. Управление жизненным циклом информационных систем (продвинутый курс): конспект лекций / Е.Б.Золотухина, С.А.Красникова, А.С.Вишня. - М.: КУРС: ИНФРА-М, 2017.
- 42. Исаев, Г.Н. Управление качеством информационных систем: учебное пособие / Г.Н.Исаев. М.: ИНФРА-М, 2016.
- 43. Ищейнов, В.Я. Основные положения информационной безопасности: учебное пособие для студ. учрежд. СПО /В.Я.Ищейнов, М.В.Мецатунян. - М.: Форум: ИНФРА-М, 2018.
- 44. Каллахан, И. Практика разработки Web-страниц: учебное пособие / И. Каллахан. 2-е изд. М.: ИНТУИТ, 2016.
- 45. Кознов, Д.В. Введение в программную инженерию/Д.В.Кознов. М.: Интернет-Университет Информационных Технологий (ИНТУИТ), 2016.
- 46. Конфигурирование и настройка Microsoft ASP.NET. М.: Интернет-Университет Информационных Технологий (ИНТУИТ), 2016.
- 47. Котляров, В.П. Основы тестирования программного обеспечения/ В.П. Котляров. М.: Интернет-Университет Информационных Технологий (ИНТУИТ), 2016.
- 48. Кукарцев, В.В. Теория баз данных: учебник / В.В. Кукарцев, Р.Ю. Царев, О.А. Антамошкин. Красноярск: Сиб. федер. ун-т, 2017.
- 49. Кумскова, И.А. Базы данных: учебное пособие для студ. учрежд. СПО / И.А.Кумскова. М.: КНОРУС, 2018.
- 50. Лаврищева, Е.М. Программная инженерия. Парадигмы, технологии и CASE-средства: учебник для вузов/Е.М.Лаврищева. – М.:Юрайт, 2016.
- 51. Лежебоков, А.А. Программные средства и механизмы разработки информационных систем: учебное пособие / А.А.Лежебоков. - Таганрог: Южный федеральный
- 52. Лисьев, Г.А. Программное обеспечение компьютерных сетей и web-серверов: учебное пособие / Г.А. Лисьев, П.Ю. Романов, Ю.И. Аскерко. - М: ИНФРА-М, 2019.
- 2. Маглинец, Ю.А. Анализ требований к автоматизированным информационным системам: учебное пособие / Ю.А. Маглинец. - 2-е изд. – М.: Интернет-Университет Информационных Технологий (ИНТУИТ), 2016.
- 3. Мартишин, С.А. Основы теории надежности информационных систем: учебное пособие / С.А. Мартишин, В.Л. Симонов, М.В. Храпченко. — М.: ФОРУМ: ИНФРА-М, 2019.
- 53. Мартишин, С.А. Проектирование и реализация баз данных в СУБД MySQL с использованием MySQLWorkbench. Методы и средства проектирования информационных систем и технологий. Инструментальные средства информационных систем: учебное пособие для студ. учрежд. СПО / С.A. Мартишин, В.Л. Симонов, М.В. Храпченко. - М.: ФОРУМ: ИНФРА-М, 2018.
- 54. Мейер, Б. Инструменты, алгоритмы и структуры данных: учебное пособие / Б. Мейер. 2-е изд. - М.: Интернет-Университет Информационных Технологий (ИНТУИТ), 2016.
- 55. Мейер, Б. Объектно-ориентированное программирование и программная инженерия/ Б. Мейер. - М.: Интернет-Университет Информационных Технологий (ИНТУИТ), 2016.
- 56. Мейер, Б. Основы объектно-ориентированного программирования: учебник / Б. Мейер. 2-е изд. – М.: ИНТУИТ, 2016.
- 57. Мейер, Б. Основы объектно-ориентированного проектирования: учебник / Б. Мейер. 2-е изд. – М.: Интернет-Университет Информационных Технологий (ИНТУИТ), 2016.
- 58. Мейер, Б. Основы программирования: учебное пособие / Б. Мейер. 2-е изд. М.: Интернет-Университет Информационных Технологий (ИНТУИТ),, 2016.
- 59. Мелькин, Н.В. Искусство продвижения сайта. Полный курс SEO: от идеи до первых клиентов/ Н.В. Мелькин, К.С. Горяев. - М.: Инфра-Инженерия, 2017.
- 60. Мякишев, Д. В. Принципы и методы создания надежного программного обеспечения АСУТП: методическое пособие / Д.В.Мякишев. - Вологда:Инфра-Инженерия, 2017.
- 61. Назаров, С.В. Архитектура и проектирование программных систем/С.В.Назаров. М.: Инфра-М, 2018.
- 62. Немцова, Т.И. Компьютерная графика и web-дизайн: учебное пособие / Т.И. Немцова, Т.В. Казанкова, А.В. Шнякин; под ред. Л.Г. Гагариной. - М.: ФОРУМ: ИНФРА-М, 2019.
- 63. Немцова, Т.И. Практикум по информатике. Компьютерная графика и web-дизайн: учебное пособие для студ. учрежд. СПО/ Т.И. Немцова, Ю.В. Назарова; под ред. Л.Г. Гагариной. - М.: ФОРУМ: ИНФРА-М, 2019.
- 64. Непейвода, Н.Н.Стили и методы программирования/Н.Н.Непейвода. М.: Интернет-Университет Информационных Технологий (ИНТУИТ), 2016.
- 65. Никсон, Р. Создаем динамические веб-сайты с помощью PHP, MySQL, JavaScript, CSS и HTML5/Р.Никсон. – СПб.: Питер, 2016.
- 66. Оптимизация работы серверов баз данных Microsoft SQL Server 2005. М.: Интернет-Университет Информационных Технологий (ИНТУИТ), 2016.
- 67. Орлов, С.А. Программная инженерия: учебник для вузов/С.А.Орлов. СПб.: Питер, 2016.
- 68. Основы XML: учебное пособие. М.: Интернет-Университет Информационных Технологий (ИНТУИТ), 2016.
- 69. Основы работы с CSS: учебное пособие. М.: Интернет-Университет Информационных Технологий (ИНТУИТ), 2016.
- 70. Партыка, Т.Л. Информационная безопасность: учебное пособие для студ. учрежд. СПО /Т.Л.Партыка, И.И.Попов. - М.: Форум, 2019.
- 71. Петрухин, В.А. Методы и средства инженерии программного обеспечения/В.А.Петрухин, Е.М.Лаврищева. - М.: Интернет-Университет Информационных Технологий (ИНТУИТ), 2016.
- 72. Плаксин, М. А. Тестирование и отладка программ для профессионалов будущих и настоящих/М.А.Плаксин. - М.: БИНОМ. Лаборатория знаний, 2013.
- 1. Платонова, Н.С. Создание компьютерной анимации в AdobeFlash CS3 Professional/ Н.С. Платонова. - М.: Интернет-Университет Информационных Технологий (ИНТУИТ), 2016.
- 2. Прохоренок, Н. HTML, JavaScript, PHP и MySQL. Джентльменский набор Web-мастера/ Н.Прохоренок. – СПб.: БХВ-Петербург, 2015.
- 73. Разработка и защита баз данных в Microsoft SQL Server 2005. М.: Интернет-Университет Информационных Технологий (ИНТУИТ), 2016.
- 3. Рихтер, А. А. Информационные и учебно-методические основы 3D-моделирования (теория и практика): учебно-методическое пособие / А.А..Рихтер, М.А.Шахраманьян. - М.: ИНФРА-М, 2018.
- 4. Рябов В.А.Современные веб-технологии/В.А.Рябов, А.И.Несвижский.- М.: Интернет-Университет Информационных Технологий (ИНТУИТ), 2016.
- 5. Савельев, А.О. HTML 5. Основы клиентской разработки/ А.О.Савельев, А.А.Алексеев. М.: Интернет-Университет Информационных Технологий (ИНТУИТ), 2016.
- 74. Савельев, А.О. Проектирование и разработка веб-приложений на основе технологий Microsoft/ А.О.Савельев, А.А.Алексеев. - М.: Интернет-Университет Информационных Технологий (ИНТУИТ), 2016.
- 75. Савельев, А.О. Разработка приложений для мобильных устройств на платформе WindowsMobile/ A.O.Савельев, Д.В.Рудаков. - М.: Интернет-Университет Информационных Технологий (ИНТУИТ), 2016.
- 76. Севостьянов, И.О. SEO для клиента **/**И.Севостьянов, С.Кудрявцев. СПб.: Питер, 2016.
- 77. Севостьянов, И.О.Поисковая оптимизация. Практическое руководство по продвижению сайта в Интернете/И.О.Севостьянов. - 3-е изд. – СПб.: Питер, 2016.
- 78. Семакова, А. Введение в разработку приложений для смартфонов на ОС Android: учебное пособие / А. Семакова. - 2-е изд. - М.: ИНТУИТ, 2016.
- 79. Синицын, С.В. Верификация программного обеспечения: учебное пособие / С.В. Синицын, Н.Ю. Налютин. - М.: Интернет-Университет Информационных Технологий (ИНТУИТ), 2016.
- 80. Столбовский, Д.Н. Основы разработки Web-приложений на ASP.NET: учебное пособие/Д.Н.Столбовский. - М.: БИНОМ. Лаборатория знаний, Интернет-Университет Информационных Технологий (ИНТУИТ), 2016.
- 4. Сысоева, Л.А. Управление проектами информационных систем: учебное пособие / Л.А. Сысоева, А.Е. Сатунина. - М.: ИНФРА-М, 2019.
- 1. Сычев, А.В. Перспективные технологии и языки веб-разработки/ А.В. Сычев. М.: Интернет-Университет Информационных Технологий (ИНТУИТ), 2016.
- 2. Сычев, А.В.Web-технологии/ А.В. Сычев. М.: Интернет-Университет Информационных Технологий (ИНТУИТ), 2016.
- 81. Тепляков, С.В. Паттерны проектирования на платформе.NET/С.В.Тепляков. СПб.: Питер, 2015.
- 5. Ткаченко, О.Н. Взаимодействие пользователей с интерфейсами информационных систем для мобильных устройств: исследование опыта: учебное пособие О.Н.Ткаченко. - М.: Магистр: ИНФРА-М, 2018.
- 1. Федорова, Г.Н. Основы проектирования баз данных: учебное пособие для студ. учреждений СПО / Г.Н. Федорова. – М.: Академия, 2018.
- 82. Федорова, Г. Н. Разработка и администрирование баз данных: учебник для студ. учреждений СПО. – М.: Академия, 2015.
- 83. Федорова, Г.Н. Разработка программных модулей программного обеспечения для компьютерных систем: учебник для студ. учрежд. СПО/ Г.Н Федорова. – М.: Академия, 2016.
- 84. Федорова, Г.Н. Разработка, внедрение и адаптация программного обеспечения отраслевой направленности: учебное пособие для студ. учрежд. СПО / Г.Н. Федорова. — М.:КУРС: ИНФРА-М, 2019.
- 85. Флойд, К.С. Введение в программирование на PHP5: учебное пособие/К.С.Флойд. М.: Интернет-Университет Информационных Технологий (ИНТУИТ), 2016.
- 86. Хорев, П. Б. Программно-аппаратная защита информации: учебное пособие / П.Б. Хорев. 2-е изд., испр. и доп. – М.: ФОРУМ: ИНФРА-М, 2019.
- 87. Черников, Б. В. Управление качеством программного обеспечения: учебник/Б.В.Черников. М.: ФОРУМ: ИНФРА-М, 2019.
- 88. Шаньгин, В. Ф. Комплексная защита информации в корпоративных системах: учебноепособие / В.Ф. Шаньгин. – М.: ФОРУМ: ИНФРА-М, 2019.
- 89. Шаньгин, В.Ф. Информационная безопасность компьютерных систем и сетей: учебное пособие для студ. учрежд. СПО. - М.: ФОРУМ: ИНФРА-М, 2019.
- 90. Шёнталер, Ф. Бизнес-процессы: языки моделирования, методы, инструменты: практическое руководство / ФранкШёнталер, Готфрид Фоссен, Андреас Обервайс, Томас Карле; пер. с нем. – М.: Альпина Паблишер, 2019.

### **Дополнительные источники:**

- 1. Macromedia Flash MX и программирование на ActionScript: учебное пособие. 2-е изд. –- М.: Интернет-Университет Информационных Технологий (ИНТУИТ), 2016.
- 2. Моделирование бизнес-процессов: учебное пособие / А.Н. Байдаков, О.С. Звягинцева, А.В. Назаренко [и др.]. - Ставрополь: СтГАУ, 2017.
- 3. Абрамян, А. В. Разработка пользовательского интерфейса на основе системы WindowsPresentationFoundation: учебник / А. В. Абрамян. М. Э. Абрамян; Южный федеральный университет. - Ростов-на-Дону - Таганрог: Издательство Южного федерального университета, 2017.
- 4. Аджич, Г. ImpactMapping. Как повысить эффективность программных продуктов и проектов по их разработке: практическое руководство / Г.Аджич. - М.: АльпинаПаблишер, 2017.
- 5. Антамошкин, О.А. Программная инженерия. Теория и практика: учебник/О.А.Антамошкин. Красноярск: Сибирский федеральный университет, 2012.
- 6. Афанасьев, А.А. Аутентификация. Теория и практика обеспечения безопасного доступа к информационным ресурсам: учебное пособие/ А.А.Афанасьев, Л.Т.Веденьев, А.А.Воронцов. - М.: Горячая линия - Телеком, 2012.
- 7. Баженова, И.Ю. Основы проектирования приложений баз данных/И.Ю.Баженова. М.: ИН-ТУИТ,2016
- 8. Баканов, А.С. Эргономика пользовательского интерфейса: от проектирования к моделированию человеко-компьютерного взаимодействия / А.С. Баканов, А.А. Обознов. — М.: Институт психологии РАН, 2011.
- 9. Баранова, Е.К. Информационная безопасность и защита информации: учебное пособие/ Е.К. Баранова, А.В. Бабаш. - М.: РИОР: ИНФРА-М, 2019.
- 10. Баранова, Е.К. Основы информационной безопасности: учебник для студ. учрежд. СПО / Е.К. Баранова, А.В. Бабаш. - М.: РИОР: ИНФРА-М, 2019.
- 11. Бирюков, А.Н. Процессы управления информационными технологиями: учебное пособие / А.Н. Бирюков. - 2-е изд. - М.: Интернет-Университет Информационных Технологий (ИНТУ-ИТ), 2016.
- 12. Богомазова, Г.Н. Модернизация программного обеспечения персональных компьютеров, серверов, периферийных устройств и оборудования: учебник/Г.Н.Богомазова. - М.: Академия, 2015.
- 13. Богомазова, Г.Н. Установка и обслуживание программного обеспечения персональных компьютеров, серверов, периферийных устройств и оборудования: учебник/Г.Н.Богомазова. - М.: Академия, 2015.
- 14. Браун, Д.М. Разработка веб-сайта. Взаимодействие с заказчиком, дизайнером и программистом**/**Д.М**.**Браун. – СПб.: Питер, 2010.
- 15. Брокшмидт, К. Пользовательский интерфейс приложений для Windows 8, созданных с использованием HTML, CSS и JavaScript: учебное пособие / К. Брокшмидт. - 2-е изд. - М.: Интернет-Университет Информационных Технологий (ИНТУИТ), 2016.
- 16. Брокшмидт, К. Программная логика приложений для Windows 8 и их взаимодействие с системой: учебное пособие / К. Брокшмидт. - 2-е изд. - М.: ИНТУИТ, 2016.
- 17. Бурков, А.В. Проектирование информационных систем в Microsoft SQL Server 2008 и VisualStudio 2008/А.В.Бурков. - М.: Интернет-Университет Информационных Технологий (ИНТУИТ), 2016.
- 18. Васильев, Р.Б. Управление развитием информационных систем / Р.Б. Васильев, Г.Н. Калянов, Г.А. Лёвочкина. - М.: Интернет-Университет Информационных Технологий (ИНТУИТ), 2016.
- 19. Гарднер, Л. Разработка веб-сайтов для мобильных устройств**/**Л.Гарднер, Д.Григсби. СПб.: Питер, 2013.
- 20. [Гарибов,](https://e.lanbook.com/reader/book/100344) А.И. Основы разработки приложений для мобильных устройств на платформе WindowsPhone/А.И.Гарибов. - М.: ИНТУИТ, 2016.
- 21. Гвоздева, В. А. Информатика, автоматизированные информационные технологии и системы: учебник для студ. учрежд. СПО / В.А. Гвоздева. – М.: ФОРУМ: ИНФРА-М, 2019.
- 22. Гоше, Х. Д.HTML5. Для профессионалов/Х.Гоше. СПб. : Питер, 2013.
- 23. Гуриков, С.Р. Информатика: учебник/С.Р.Гуриков. М.: Форум: ИНФРА-М, 2018.
- 24. Джонсон, Дж. Умный дизайн: Простые приемы разработки пользовательских интерфейсов/Дж.Джонсон. - СПб.: Питер, 2012.
- 25. Димов, Ю. В. Метрология, стандартизация и сертификация/ Ю.В. Димов. СПб.: Питер, 2013.
- 26. Дробот, П.Н. Автоматизация бизнес-процессов: учебно-методическое пособие / П.Н. Дробот, О.В. Штымова. - М.: ТУСУР, 2012.
- 27. Дубовой, Н.Д. Основы метрологии, стандартизации и сертификации: учебное пособие для студ. учрежд. СПО/ Н.Д. Дубовой, Е.М. Портнов. - М.: ФОРУМ: Инфра-М, 2014.
- 28. Дубовой, Н.Д. Основы метрологии, стандартизации и сертификации: учебное пособие для студ. учрежд. СПО/ Н.Д. Дубовой, Е.М. Портнов. - М.: ФОРУМ: Инфра-М, 2014.
- 29. Дунаев, В. Сценарии для Web-сайта: PHP и JavaScript/В. Дунаев. СПб.: БХВ-Петербург, 2012.
- 30. Душкин, А.В. Аппаратные и программные средства защиты информации: учебное пособие / А.В.Душкин, А.Кольцов, А.Кравченко. - Воронеж: Научная книга, 2016.
- 31. Елиферов, В. Г. Бизнес-процессы: Регламентация и управление: учебник / В.Г. Елиферов, В.В. Репин; Институт экономики и финансов "Синергия". - М.: ИНФРА-М, 2019.
- **32.** Емельянова, Н.З. Устройство и функционирование информационных систем: учебное пособие для студ. учрежд. СПО / Н.З. Емельянова, Т.Л. Партыка, И.И. Попов. - 2-e изд., перераб. и доп. – М.: ФОРУМ, 2012.
- 33. Ехлаков, Ю.П. Модели и алгоритмы управления жизненным циклом программного продукта/ Ю.П. Ехлаков, Д.Н. Бараксанов, Е.А. Янченко. – М.: ТУСУР, 2013.
- 34. Ехлаков, Ю.П. Управление программными проектами: учебник / Ю.П. Ехлаков. М.: ТУСУР, 2015.
- 35. Зозуля, Ю. Настройка компьютера с помощью BIOS на 100% /Ю.Зозуля. СПб.: Питер, 2014.
- 36. Золотухина, Е. Б. Моделирование бизнес-процессов: конспект лекций / Е.Б.Золотухина, С.А.Красникова, А.С.Вишня. – М.: КУРС: ИНФРА-М, 2017.
- 37. Кариев, Ч.А. Разработка Windows-приложений на основе Visual C#: учебное пособие/ Ч.А. Кариев. - М.: БИНОМ. Лаборатория знаний, Интернет-Университет Информационных Технологий (ИНТУИТ), 2017.
- 38. Карминский, А. М. Методология создания информационных систем: учебное пособие / А.М. Карминский, Б.В. Черников. - 2-e изд., перераб. и доп. – М.: . ФОРУМ: ИНФРА-М, 2012.
- 39. Квинт, И. Создаем сайты с помощью HTML, XHTML и CSS на 100 /И.Квинт. СПб.: Питер, 2011.
- 40. Кенин, А. Практическое руководство системного администратора/А.Кенин. СПб.: БХВ-Петербург, 2013.
- 41. Кенин, А. Практическое руководство системного администратора/А.Кенин. СПб.: БХВ-Петербург, 2013.
- 42. Кенин, А.М. Самоучитель системного администратора/А.М.Кенин. СПб.: БХВ-Петербург, 2012.
- 43. Клименко, Р. Веб-мастеринг на 100% /Р.Клименко. СПб.: Питер, 2013.
- 44. Колисниченко, Д. PHP 5/6 и MySQL 6. Разработка Web-приложений/Д.Колисниченко. 2 изд.- СПб.: БХВ-Петербург, 2010.
- 45. Комолова, Н. HTML: самоучитель /Н.Комолова, Е.Яковлева. 2-е изд. СПб.: Питер, 2011.
- 46. Красильников, Н. Цифровая обработка 2D- и 3D-изображений/Н.Красильников. СПб.: БХВ-Петербург, 2011.
- **47.** Кручинин, В.В.Разработка сетевых приложений: учебное пособие /В.В.Кручинин.- Томск: ТУСУР, 2013.
- 48. Куликов, А.И. Алгоритмические основы современной компьютерной графики: учебное пособие / А.И. Куликов, Т.Э. Овчинникова. - 2-е изд. –М.: Интернет-Университет Информационных Технологий (ИНТУИТ), 2016.
- 49. Култыгин, О. П. Администрирование баз данных. СУБД MS SQL / О. П. Култыгин. М.: Московская финансово-промышленная академия, 2012.
- 50. Латухина, Е.А.Разработка приложений для смартфонов на ОС Аndroid/ Е.А.Латухина, О.А.Юфрякова, Ю.В.Березовская, К.А.Носов. – М.: ИНТУИТ, 2016.
- 51. Ллойд Й. Создай свой веб-сайт с помощью HTML и CSS **/**Й.Ллойд. СПб.: Питер, 2013.
- 52. Маклафлин, Б. PHP и MySQL. Исчерпывающее руководство/БрэттМаклафлин. СПб.: Питер, 2014.
- 53. Макфарлейн, Н. Разработка приложений с помощью Mozilla: учебное пособие / Н. Макфарлейн. - 2-е изд. -М.: Интернет-Университет Информационных Технологий (ИНТУИТ), 2016.
- 54. Павлова, Е.А. Технологии разработки современных информационных систем на платформе Microsoft.NET / Е.А.Павлова. – М.: ИНТУИТ, 2016.
- 55. Пирогов, В. Информационные системы и базы данных: организация и проектирование/ В.Пирогов. – СПб.: БХВ-Петербург, 2009.
- 56. Мартишин, С.А. Базы данных. Практическое применение СУБД SQL и NoSQL-типа для проектирования информационных систем: учебное пособие / С.А. Мартишин, В.Л. Симонов, М.В. Храпченко. - М.: ФОРУМ: ИНФРА-М, 2019.
- 57. Миллз, К. Введение в HTML5 / Крис Миллз, Брюс Лоусон.— М.: Интернет-Университет Информационных Технологий (ИНТУИТ), 2016.
- 58. Миллз, К. Введение в стандарты Web: учебное пособие/К.Миллз. М.: Интернет-Университет Информационных Технологий (ИНТУИТ), 2016.
- 59. Моделирование бизнес-процессов: учебное пособие / А.Н. Байдаков, О.С. Звягинцева, А.В. Назаренко [и др.]. - Ставрополь: СтГАУ, 2017.
- 60. Нейгард, М. ReleaseIt! Проектирование и дизайн ПОдля тех, кому не всё равно/М.Нейгард. СПб.: Питер, 2016.
- 61. Никифоров, С.Н. Методы защиты информации. Защита от внешних вторжений : учебное пособие / С.Н. Никифоров. - 2-е изд., стер. – СПб.: Лань, 2019.
- 62. Никифоров, С.Н. Методы защиты информации. Пароли, скрытие, шифрование : учебное пособие / С.Н. Никифоров. - 2-е изд., стер. – СПб.: Лань, 2019.
- 63. Никифоров, С.Н. Методы защиты информации. Шифрование данных : учебное пособие / С.Н. Никифоров. - 2-е изд., стер. – СПб.: Лань, 2019.
- 64. Орлов, С. А. Технологии разработки программного обеспечения: учебник для вузов /С.А.Орлов, Б.Я.Цилькер. - СПб.: Питер, 2012.
- 65. Орлов, С. Теория и практика языков программирования: учебник для вузов. СПб.: Питер, 2014.
- 66. Полякова, Л.Н. Основы SQL: учебное пособие / Л.Н. Полякова. 2-е изд. М.: Интернет-Университет Информационных Технологий (ИНТУИТ), 2016.
- 67. Распределенные базы и хранилища данных /А.М.Марасанов, Н.П.Аносова, О.О.Бородин, Е.С.Гаврилов. - М.: Интернет-Университет Информационных Технологий (ИНТУИТ), 2016.
- 68. Романенко, В.В. Объектно-ориентированное программирование: учебное пособие/ В.В.Романенко. - М.: Интернет-Университет Информационных Технологий (ИНТУИТ), 2014.
- 69. Руби, С. Rails 4. Гибкая разработка веб-приложений/С.Руби, Т.Дэвид, Х.Д.Хейнейер. СПб.: Питер, 2014.
- 70. Рудаков, А.В. Технология разработки программных продуктов: практикум: учебное пособие для СПО/А.В.Рудаков. – М.: Академия, 2011.
- 71. Рудаков, А.В. Технология разработки программных продуктов: учебник для СПО/А.В.Рудаков. – М.: Академия, 2011.
- 72. Самков, Г.А. jQuery: сборник рецептов / Г. А. Самков. 2-е изд., перераб. и доп. –CG,/: БХВ-Петербург, 2011.
- 73. Сенченко, П.В. Организация баз данных: учебное пособие / П.В. Сенченко. М.: ТУСУР, 2015.
- 74. Соколова, В. В. Разработка мобильных приложений: учебное пособие / В.В.Соколова. Томск:Изд-во Томского политех. университета, 2014.
- 75. Сысоева, Л.А. Управление проектами информационных систем: учебное пособие / Л.А. Сысоева, А.Е. Сатунина. - М.: ИНФРА-М, 2019.
- 76. Сычев, А.В.Теория и практика разработки современных клиентских веб-приложений /А.В.Сычев. - М.: Интернет-Университет Информационных Технологий (ИНТУИТ), 2016.
- 77. Тарасов, С.В. СУБД для программиста. Базы данных изнутри: практическое пособие/ С.С.В.Тарасов. - М.: СОЛОН-Пресс, 2018.
- 78. Ташков, П. Веб-мастеринг на 100 %: HTML, CSS, JavaScript, PHP, CMS, AJAX, раскрутка/П.Ташков.- СПб.: Питер, 2010.
- 79. Терещенко, П. В. Интерфейсы информационных систем / П.В.Терещенко, В.А.Астапчук. Новосибирск: НГТУ, 2012.
- 80. Шелухин, О.И. Моделирование информационных систем: учебное пособие/О.И.Шелухин. М.: Горячая линия-Телеком, 2012.
- 81. Трошина, Г. В. Трехмерное моделирование и анимация/ Г.В.Трошина. Новосибирск: НГТУ, 2010.
- 82. Фрейн, Б. HTML5 и CSS3. Разработка сайтов для любых браузеров и устройств/Б.Фрейн. СПб.: Питер, 2014.
- 83. Фримен, Э. Изучаем программирование на JavaScript/ Э.Фримен, Э.Робсон. СПб.: Питер, 2015.
- 84. Фуфаев, Э.В. Разработка и эксплуатация удаленных баз данных: учебник для студ. учреждений СПО/ Э.В.Фуфаев, Д.Э. Фуфаев. –М.: Академия, 2008.
- 85. Хоган, Б. HTML5 и CSS3. Веб-разработка по стандартам нового поколения/Брайан Хоган. СПб.: Питер, 2014.
- 86. Царёв, Р. Ю. Оценка и повышение надежности программно-информационных технологий: учебное пособие / Р.Ю.Царёв, А.В.Прокопенко, А.Н.Князьков. – Красноярск: СФУ, 2015.
- 87. Чекко, Р.Графика на JavaScript**/**Р.Чекко. СПб.: Питер, 2013.
- 88. Черников, Б.В. Оценка качества программного обеспечения: практикум: учебное пособие / Б.В. Черников, Б.Е. Поклонов; под ред. Б.В. Черникова – М.: ФОРУМ: Инфра-М, 2012.
- 89. Швецов, В.И. Базы данных: учебное пособие / В.И. Швецов. 2-е изд. М.: Интернет-Университет Информационных Технологий (ИНТУИТ), 2016.
- 90. Шишмарев, В.Ю. Метрология, стандартизация, сертификация, техническое регулирование и документоведение: учебник для студ. учрежд. СПО/ В.Ю.Шишмарев. - М.: КУРС: ИНФРА-М, 2019.
- 91. Шмитт, К. HTML5. Рецепты программирования /К.Шмитт, К.Симпсон.- СПб.: Питер, 2012.
- 92. Энж, Э. SEO искусство раскрутки сайтов/ Э.Энж, С.Спенсер, Р.Фишкин, Д.Стрикчиола. 2 изд. – СПб.: БХВ-Петербург, 2013.

### **Интернет-ресурсы:**

- 1. CIT-Forum: Центр информационных технологий: материалы сайта [Электронный ресурс]. Режим доступа: http://citforum.ru/, свободный.
- 2. CodeNet все для программиста [Электронный ресурс]. Режим доступа: http://www.codenet.ru/, свободный.
- 3. Manual.ru. Вся техническая документация [Электронный ресурс]. Режим доступа: http://www.emanual.ru/, свободный.
- 1. MicrosoftVirtualAcademy [Электронный ресурс]. Режим доступа: https://www.microsoftvirtualacademy.com/Home.aspx, свободный.
- 2. MSDN шаг за шагом [Электронный ресурс]. Режим доступа: http://www.firststeps.ru/mfc/msdn/msdn1.html, свободный.
- 3. ProgrammWS: Все для начинающего программиста [Электронный ресурс]. Режим доступа: http://programm.ws/index.php, свободный.
- 4. SecurityLab. Защита информации и информационная безопасность [Электронный ресурс]: информационный портал/ООО "PositiveTechnologies". - Режим доступа: http://www.securitylab.ru, свободный.
- 5. Федеральный центр информационно образовательных ресурсов [Электронный ресурс]: каталог электронных образовательных ресурсов. - Режим доступа: http://fcior.edu.ru, свободный.
- 6. Информационно-коммуникационные технологии в образовании [Электронный ресурс]: федеральный образовательный портал. Компьютерная графика и мультимедиа. - Режим доступа:

http://www.ict.edu.ru/lib/index.php?a=elib&c=getForm&r=resNode&d=mod&id\_node=259, свободный.

- 7. Библиотека учебных курсов Microsoft [Электронный ресурс]. Режим доступа: http://msdn.microsoft.com/ru-ru/gg638594, свободный.
- 4. Библиотека учебных курсов/ Интернет-Университет информационных технологий Интуит (Национальный Открытый университет) [Электронный ресурс]. - Режим доступа: https://www.intuit.ru/studies/courses /, свободный.
- 5. ГОСТЭксперт: единая база ГОСТов РФ. Документация на разработку программного обеспечения и системная документация [Электронный ресурс]. - Режим доступа: http://gostexpert.ru/oks/35/80, свободный.
- 8. Единая система программной документации [Электронный ресурс]. Режим доступа: http://prog-cpp.ru/espd/, свободныйАппаратное и программное обеспечение персонального компьютера [Электронный ресурс]. - М.: Интернет-Университет Информационных Технологий (ИНТУИТ), 2014. - Режим доступа: https://www.intuit.ru/studies/educational\_groups/1158/info / , свободный.
- 6. Общероссийский классификатор стандартов. ГОСТы, СНИПы, СанПиНы и др. Информационные технологии [Электронный ресурс]. - Режим доступа: http://gostedu.ru/001/035/, свободный.
- 7. Руководство по требованиям к документации ISO 9001:2008//KlubOK.net: управление качеством [Электронный ресурс]. - Режим доступа: www.klubok.net/pageid506.html, свободный.
- 8. Техэксперт[Электронный ресурс]: электронный фонд правовой и нормативно-технической документации. - Режим доступа: http://docs.cntd.ru/, свободный.
- 1. 0лифер Н.А. Сетевые операционные системы [Электронный ресурс]: курс лекций / Н.А. Олифер, В.Г. Олифер. - Режим доступа: http://citforum.ru/operating systems/sos/contents.shtml, свободный.
- 2. CASE-технологии. Современные методы и средства проектирования информационных систем [Электронный ресурс]/ Bourabai Research: Частное Боровское исследовательское учреждение по внедрению новых технологий. - Режим доступа: http://bourabai.ru/is/case/, свободный.
- 3. Htmlbook.ru: для тех, кто делает сайты [Электронный ресурс]/автор-руководитель проекта Влад Мержевич. - Режим доступа: http://htmlbook.ru/, свободный.
- 4. Wcode.ru [Электронный ресурс]: учебник по HTML, CSS, PHP, JavaScript, Photoshop, FreeHand.- Режим доступа: http://wcode.ru/, свободный.
- 5. WebClub: Всероссийский клуб Веб-разработчиков [Электронный ресурс].- Режим доступа: http://www.webclub.ru, свободный.
- 6. Администрирование серверов с помощью управления на основе политик [Электронный ресурс]/Microsoft TechNet. - Режим доступа: https://technet.microsoft.com/ruru/library/bb522659(v=sql.120), свободный.
- 7. Ананченко, И.В. Пособие к курсу «Администрирование Microsoft SQL Server 2012R2» Ч.1 [Электронный ресурс] /И.В.Ананченко, И.В.Козлов. - СПб.: Санкт-Петербургский государственный технологический институт(технический университет), 2014. http://sa.technolog.edu.ru/files%5Cananchenko%5Csql2012.pdf, свободный.
- 8. Банкрутенко, В.В. Учебно-методическое пособие по курсу «Разработка и стандартизация программных средств и информационных технологий» [Электронный ресурс]/В.В.Банкрутенко, П.Ю.Белокрылов, Л.А.Копылов. – Нижний Новгород: Нижегородский госуниверситет, 2016. - Режим доступа: http://www.unn.ru/books/met\_files/BBK.pdf, свободный.
- 9. Вендров, А.М. Современные CASE-технологии [Электронный ресурс]/А.М.Вендров. Режим доступа: http://citforum.ru/database/kbd97/4.shtml, свободный.
- 10. Зайцева, Е.А. Применение современного программного обеспечения при разработке webсайтов [Электронный ресурс]: учебно-методическое пособие. - Режим доступа: http://clubedu.tambov.ru/methodic/2007/po-web/, свободный.
- 11. Кармановский, Н.С. Организационно-правовое и методическое обеспечение информационной безопасности [Электронный ресурс]: учебное пособие/ Н.С. Кармановский, О.В. Михайличенко, Н.Н. Прохожев. - СПб.: Университет ИТМО, 2016. - Режим доступа: https://books.ifmo.ru/file/pdf/1093.pdf , свободный.
- 12. Конференция DevCon [Электронный ресурс]. Режим доступа: https://devconf.ru/ru, свободный.
- 13. Липаев, В.В. Документирование сложных программных средств [Электронный ресурс]/В.В.Липаев. – М.: СИНТЕГ, 2005. – Режим доступа: http://www.computermuseum.ru/books/lipaev/lipaev\_10.htm, свободный.
- 14. Липаев, В.В. Сертификация программных средств[Электронный ресурс]/В.В.Липаев. М.: СИНТЕГ, 2010.– Режим доступа: http://www.computer-museum.ru/books/lipaev/lipaev\_17.htm, свободный.
- 15. Липаев, В.В. Сопровождение и управление конфигурацией сложных программных средств [Электронный ресурс]/В.В.Липаев. – М.: СИНТЕГ, 2006. – Режим доступа: http://www.computer-museum.ru/books/lipaev/lipaev\_12.htm, свободный.
- 16. Липаев, В.В. Тестирование компонентов и комплексов программ [Электронный ресурс]/В.В.Липаев. – М.: СИНТЕГ, 2010. – Режим доступа: http://www.computermuseum.ru/books/lipaev/lipaev\_16.htm, свободный.
- 17. Молдовян, А.А. Протоколы аутентификации с нулевым разглашением секрета [Электронный ресурс]/А.А.Молдовян, Д.Н.Молдовян, А.Б.Левина. - СПб.: Университет ИТМО, 2016. - Режим доступа: https://books.ifmo.ru/file/pdf/1887.pdf, свободный.
- 18. Никитин, И. [Архитектурное проектирование программного обеспечения](https://www.intuit.ru/studies/courses/3509/751/info)**[**Электронный ресурс]/И.Никитин, М.Цулая. - М.: Интернет-Университет Информационных Технологий (ИН-ТУИТ), 2016.- Режим доступа:https://www.intuit.ru/studies/courses/3509/751/info, свободный.
- 19. Норенков, И.П. Введение в Web-технологии [Электронный ресурс]/И.П.Норенков; МГТУ им. Н.Э.Баумана. - Режим доступа: http://bigor.bmstu.ru/?cnt/?doc=Default/030\_web.cou, свободный.
- 20. Осетрова, И.С. Администрирование MS SQL Server 2014 [Электронный ресурс]/ И.С.Осетрова. - СПб: Университет ИТМО, 2016. - Режим доступа: https://books.ifmo.ru/file/pdf/2149.pdf, свободный.
- 21. Первые шаги. HTML для чайников [Электронный ресурс]: электронный учебник. Режим доступа: http://www.postroika.ru/html/, свободный.
- 22. Перепелица, Ф.А. Разработка интерактивных сайтов с использованием jQuery [Электронный ресурс]/ Ф.А. Перепелица. - СПб.: Университет ИТМО, 2015. - Режим доступа: https://books.ifmo.ru/file/pdf/1829.pdf, свободный.
- 23. Пероцкая, В. Н.Основы тестирования программного обеспечения [Электронный ресурс]: учебное пособие/ В. Н. Пероцкая, Д. А. Градусов; Владимирский государственный универси-

тет им. А. Г. и Н. Г. Столетовых. – Владимир: Изд-во ВлГУ, 2017. – Режим доступа: http://e.lib.vlsu.ru/bitstream/123456789/5909/1/01621.pdf, свободный.

- 24. Пинягина, О.В. Основы работы с базами данных СУБД mySQL [Электронный ресурс]: учебное пособие / О.В. Пинягина. – Казань: Казанский университет, 2018. - Режим доступа: https://kpfu.ru/staff\_files/F1776545750/mysql.PDF, свободный.
- *25.* Попов, С.Г. Архитектура систем управления реляционными базами данных [Электронный ресурс]: учебное пособие/С.Г.Попов; Санкт-Петербургский Политехнический университет. – СПб., 2015. - Режим доступа: http://elib.spbstu.ru/dl/2/5355.pdf/download/5355.pdf, свободный.
- 26. Похилько, А. Ф. Моделирование процессов и данных с использованием CASE-технологий [Электронный ресурс]: учебное пособие/А.Ф.Похилько, И.В.Горбачев, С.В.Рябов; УлГТУ. – Ульяновск: УлГТУ, 2014. – Режим доступа: http://venec.ulstu.ru/lib/disk/2014/179.pdf, свободный.
- 27. Похилько, А.Ф. CASE-технология моделирования процессов с использованием средств BPWin и ERWin [Электронный ресурс]: учебное пособие/ А.Ф.Похилько, И.В.Горбачев; УлГТУ. – Ульяновск: УлГТУ, 2008. – Режим доступа: http://venec.ulstu.ru/lib/disk/2012/Pohilko.pdf, свободный.
- 28. Проект HTML Academy [Электронный ресурс]: интерактивные онлайн-курсы по HTML И CSS. - Режим доступа: http://htmlacademy.ru, свободный.
- 29. Пролозова, Н.О. Анализ стандартов в области сопровождения автоматизированных информационных систем [Электронный ресурс] /Н.О.Пролозова, О.Б.Назарова, Л.З.Давлеткиреева// Современные научные исследования и инновации. 2012. - № 11. – Режим доступа: http://web.snauka.ru/issues/2012/11/18571, свободный.
- 30. Сергеев, С. Ф. Методы тестирования и оптимизации интерфейсов информационных систем [Электронный ресурс]: учебное пособие/ С.Ф.Сергеев. – СПб: НИУИТМО, 2013. – Режим доступа: https://books.ifmo.ru/file/pdf/1363.pdf, свободный.
- 31. Сети хранения данных на базе интерфейса FibreChannel[Электронный ресурс] //Серверные технологии хранения данных в среде Windows® 2000 Windows® Server 2003*/ДайлипНаик;*  Издательский дом «Вильямс». - Режим доступа*:* http://www.williamspublishing.com/PDF/5- 8459-0746-2/part.pdf, свободный.
- 32. Системы управления, связи и безопасности [Электронный ресурс]: сетевой электронный журнал. - Режим доступа: http://sccs.intelgr.com/, свободный.
- 33. Соловьев, С. В. Технология разработки прикладного программного обеспечения [Электронный ресурс]/С.В.Соловьев, Р.И.Цой, Л.С.Гринкруг. – М.: Академия естествознания, 2011. **–** Режим доступа:https://monographies.ru/ru/book/view?id=141**,** свободный.
- 34. Справочное руководство по MySQL [Электронный ресурс]. Режим доступа: http://www.mysql.ru/docs/man/Tutorial.html, свободный.
- 35. Суркова, Н.Е. Руководство по использованию стандартов при разработке сложных программных средств [Электронный ресурс]: учебное пособие / Н.Е. Суркова, В.М. Гурьянов. – М.: МАДИ, 2018. – Режим доступа: http://www.lib.madi.ru/fel/fel1/fel18E494.pdf, свободный.
- 36. Цуканова, О. А. Методология и инструментарий моделирования бизнес-процессов [Электронный ресурс]: учебное пособие/О.А.Цуканова. – СПб.: Университет ИТМО, 2015. – Режим доступа: https://books.ifmo.ru/file/pdf/1720.pdf, свободный.
- 37. Шикина, В.Е. Техническая документация информационных систем [Электронный ресурс]: учебное пособие / В.Е. Шикина. – Ульяновск: УлГТУ, 2018. – Режим доступа: http://venec.ulstu.ru/lib/disk/2017/460.pdf, свободный.
- 38. Яблочников, Е.И.. Методы и системы ИПИ-технологий [Электронный ресурс]: учебное пособие /Е.И. Яблочников, А.А. Грибовский, М.Я. Афанасьев, Д.Д. Куликов. - СПб: Университет ИТМО, 2017. - Режим доступа: https://books.ifmo.ru/file/pdf/2203.pdf, свободный.

## **5 КОНТРОЛЬ И ОЦЕНКА РЕЗУЛЬТАТОВ ОСВОЕНИЯ УЧЕБНОЙ ПРАКТИКИ**

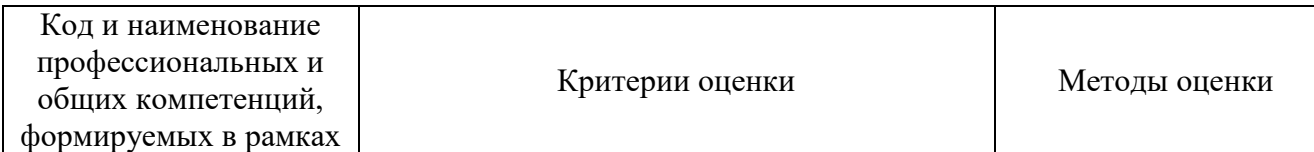

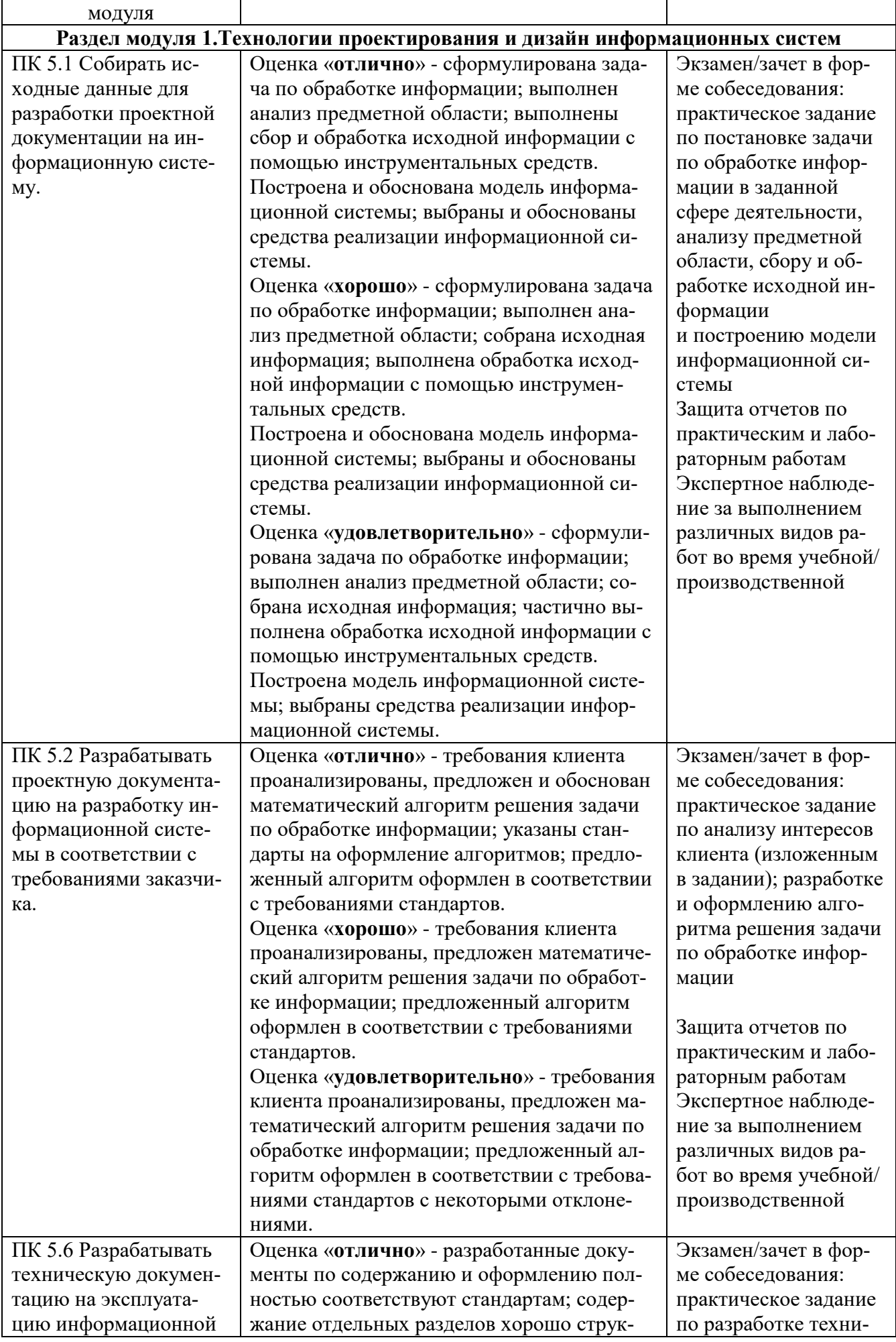

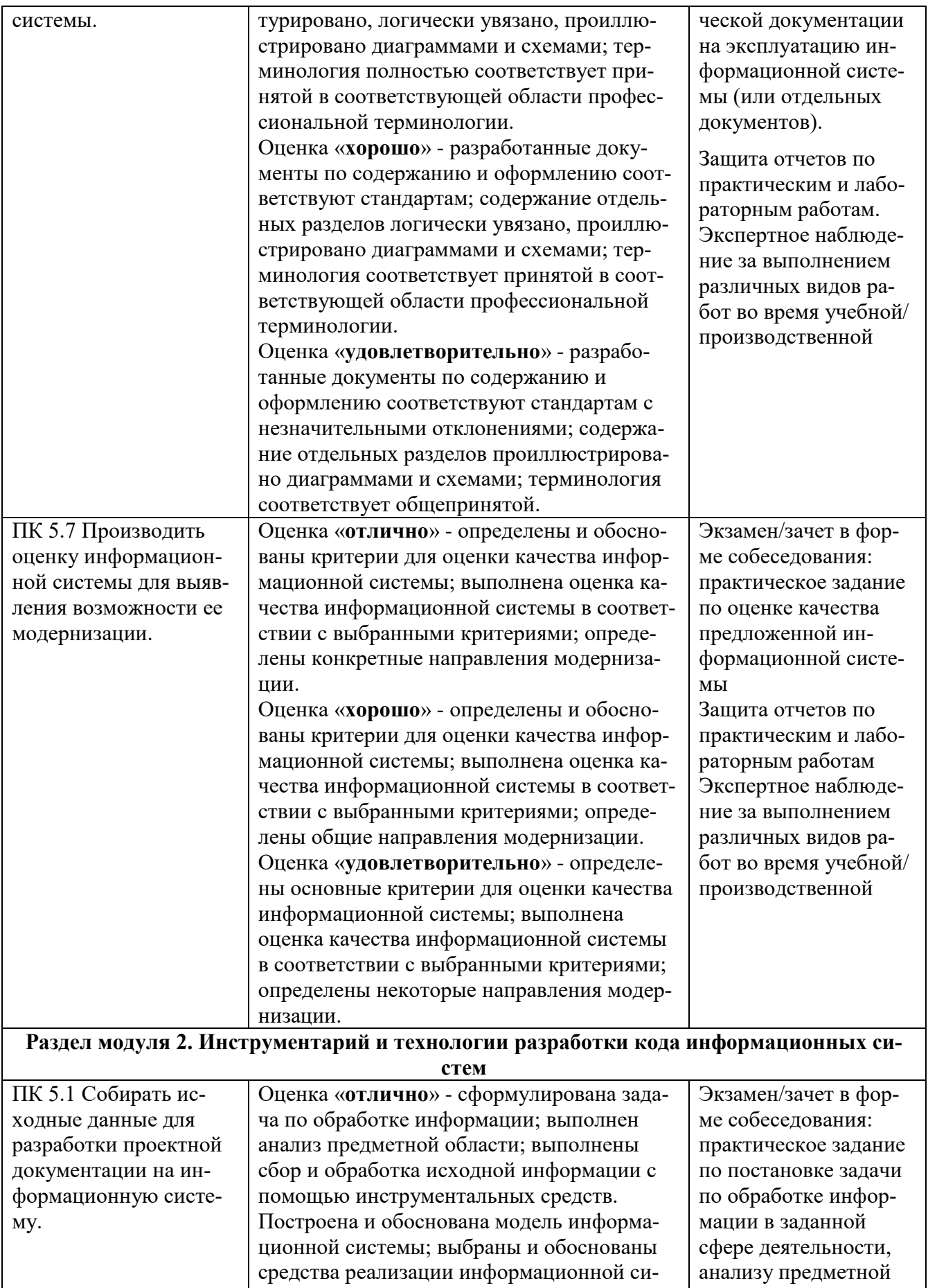

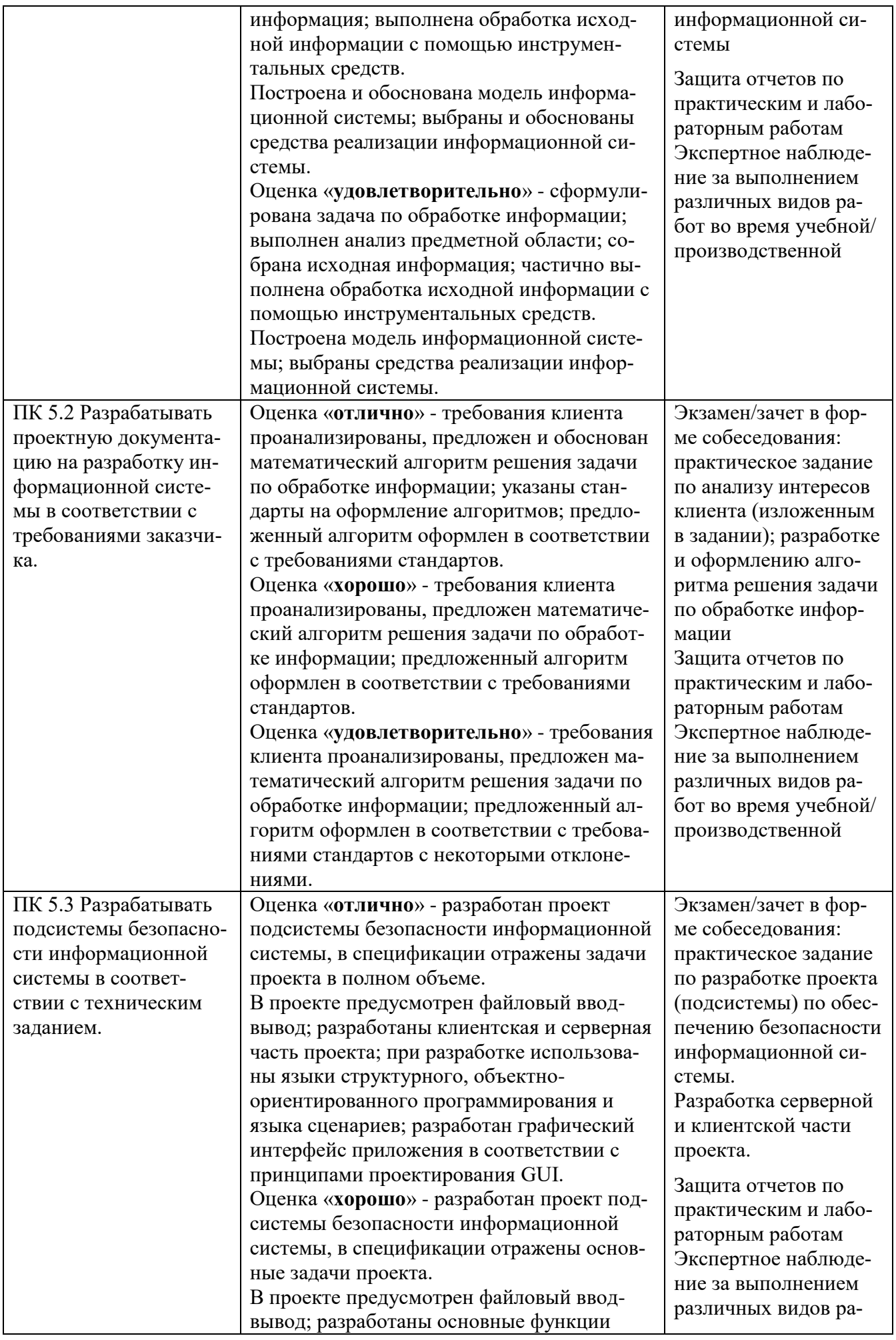

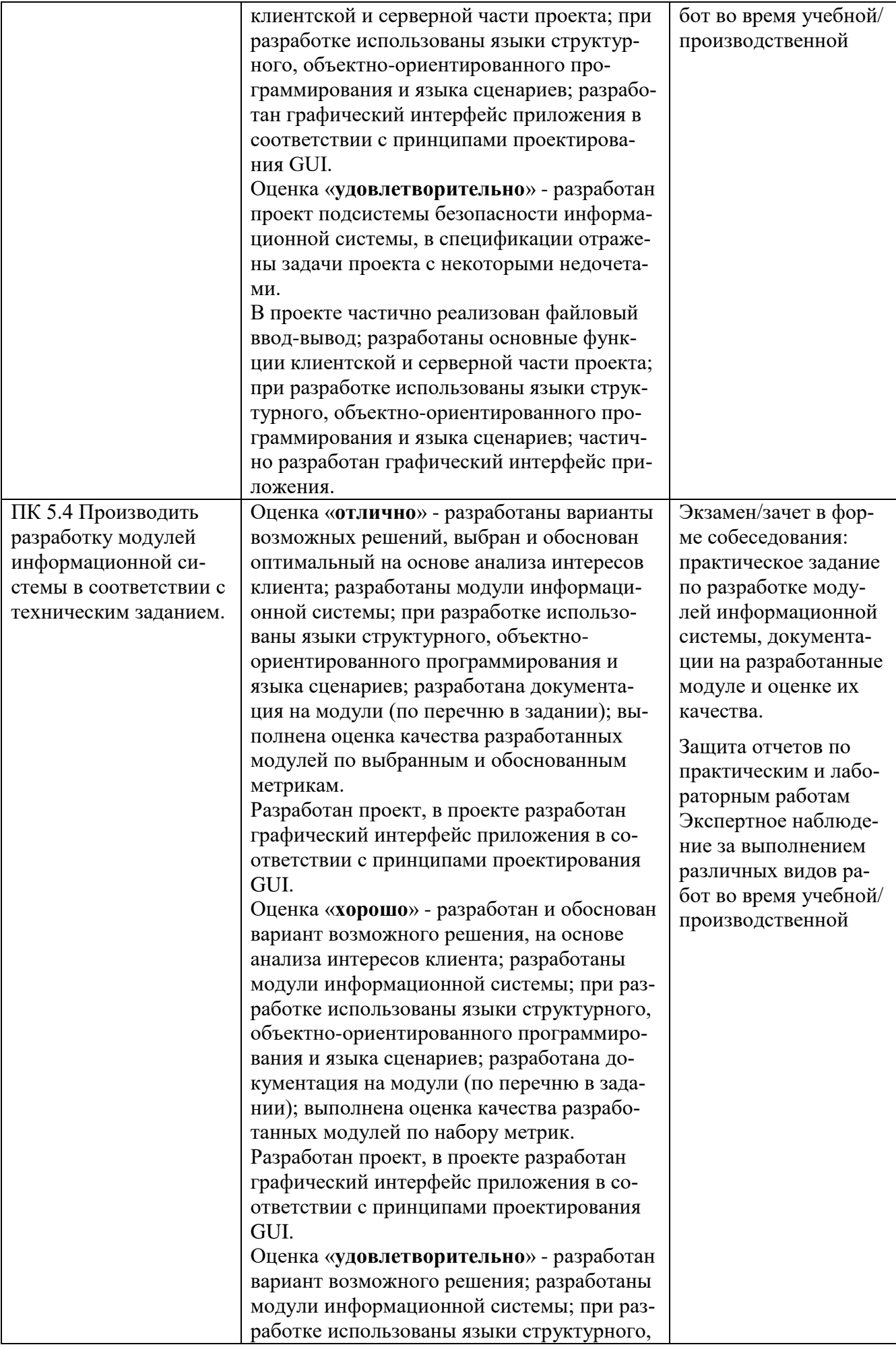

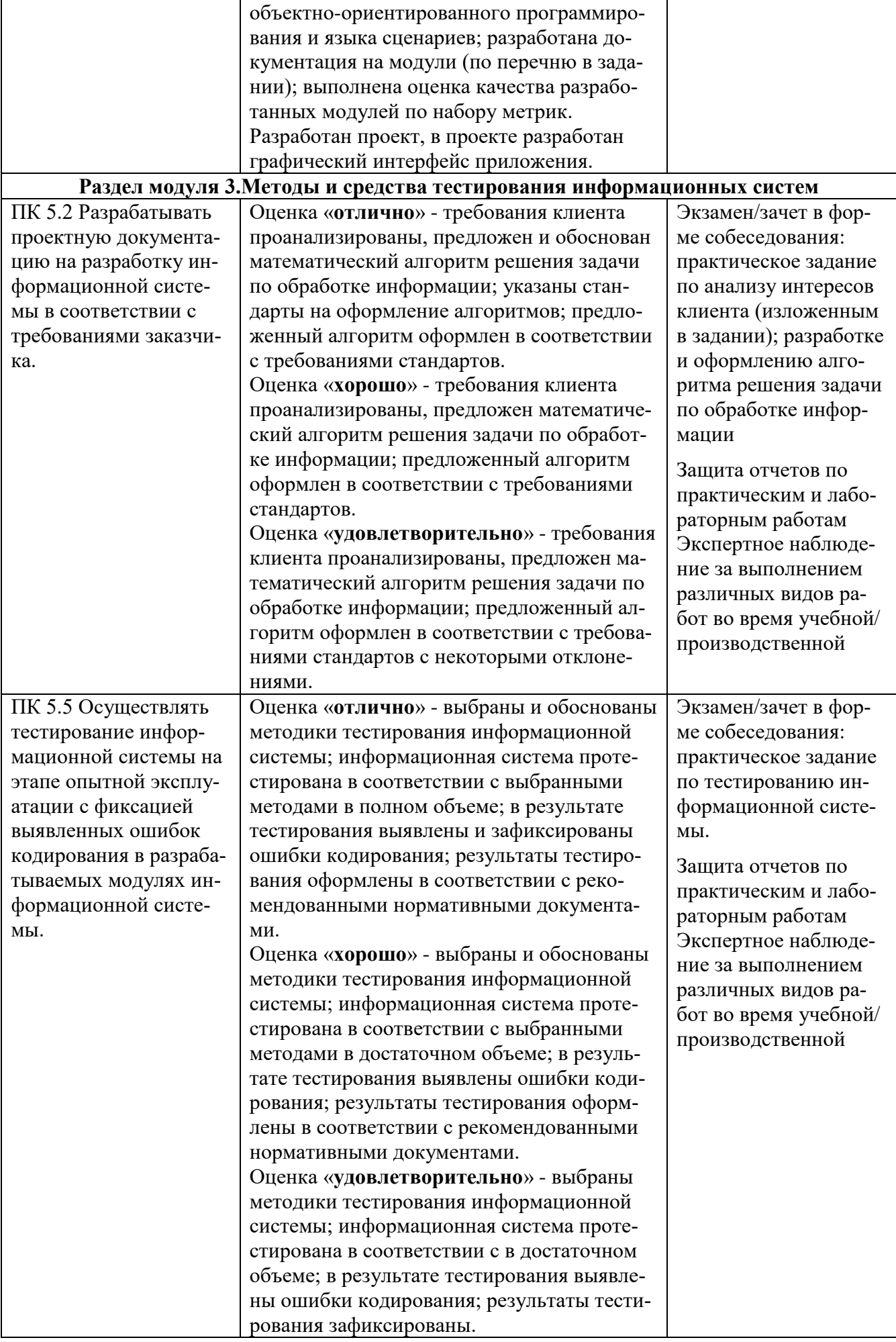

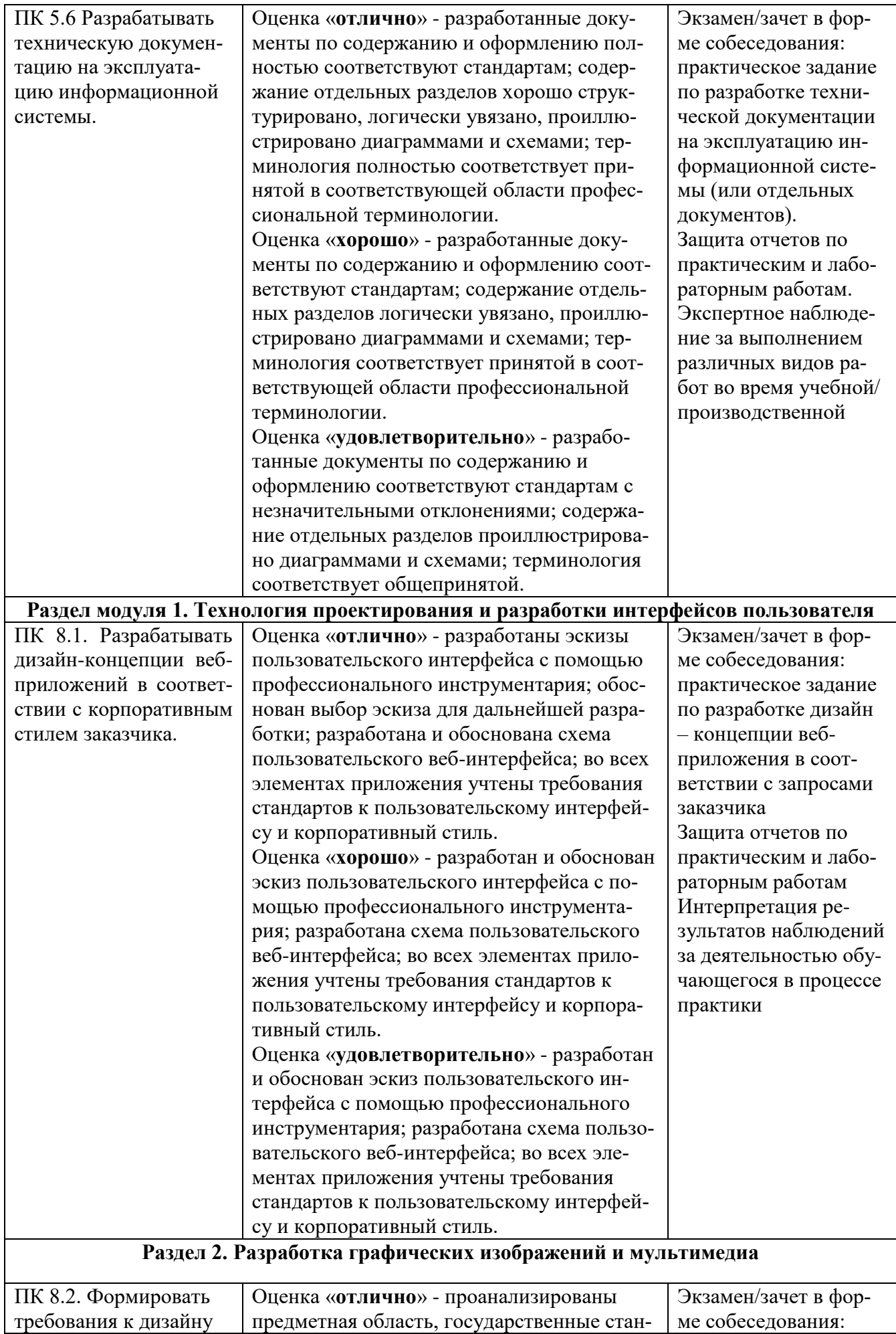

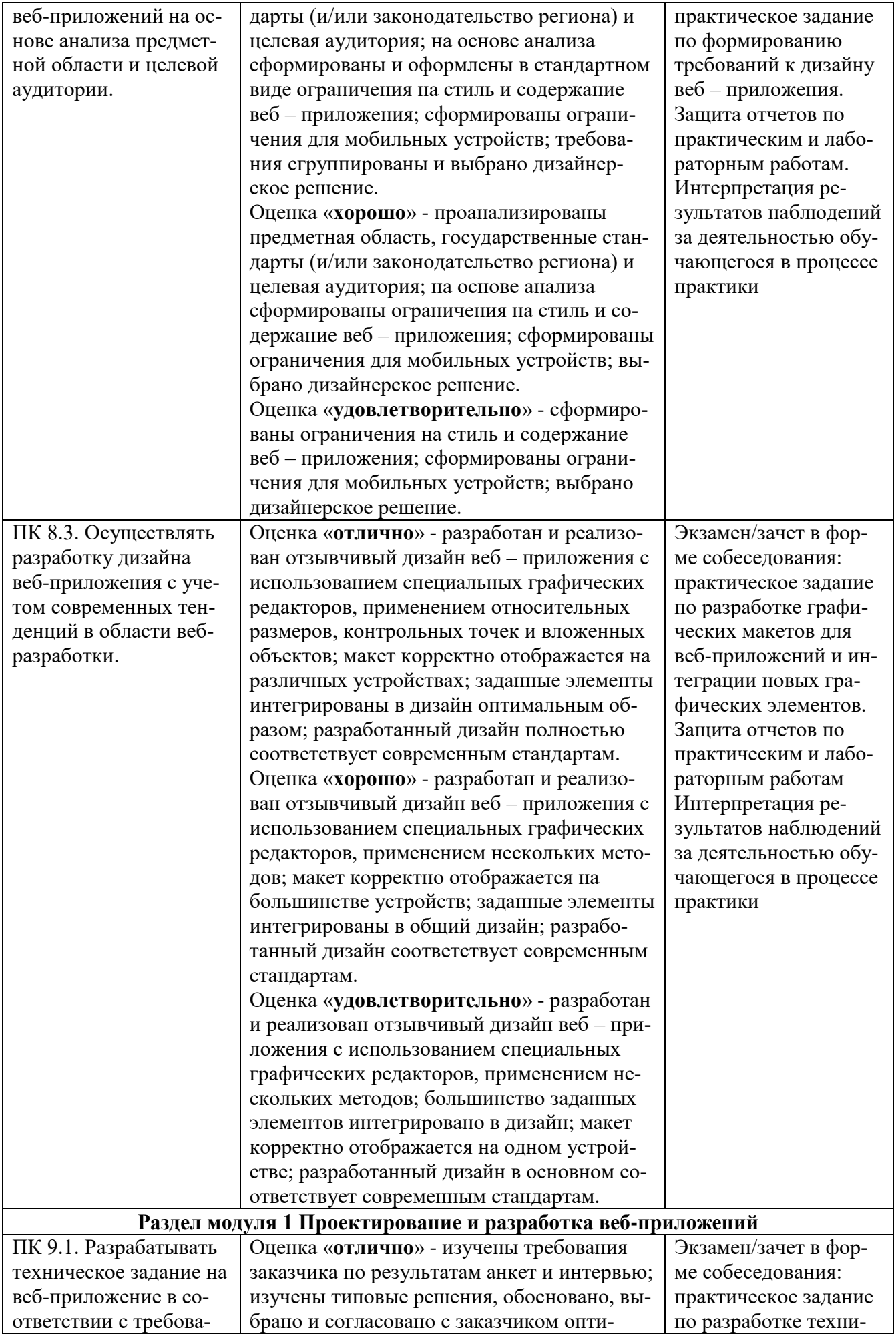

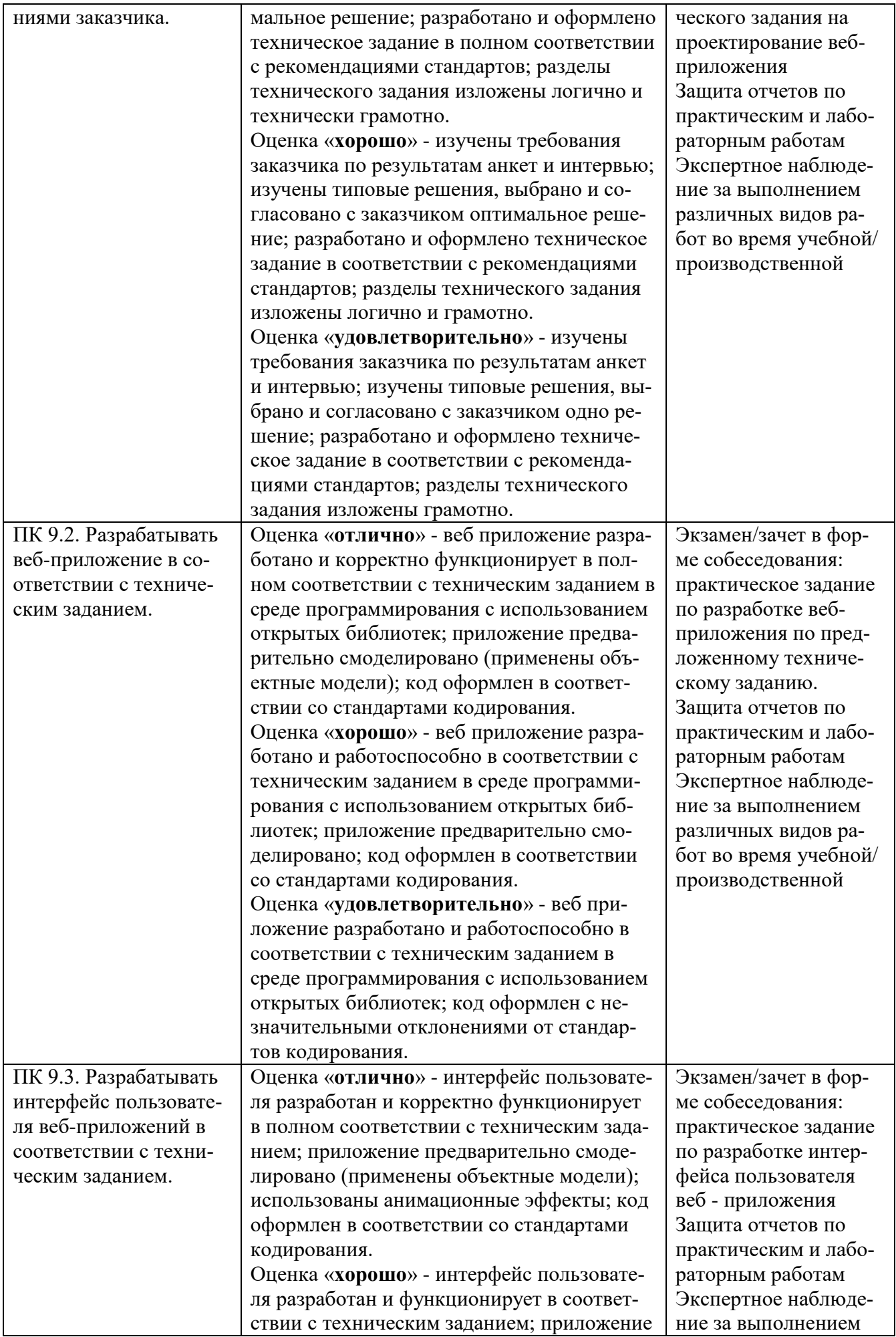

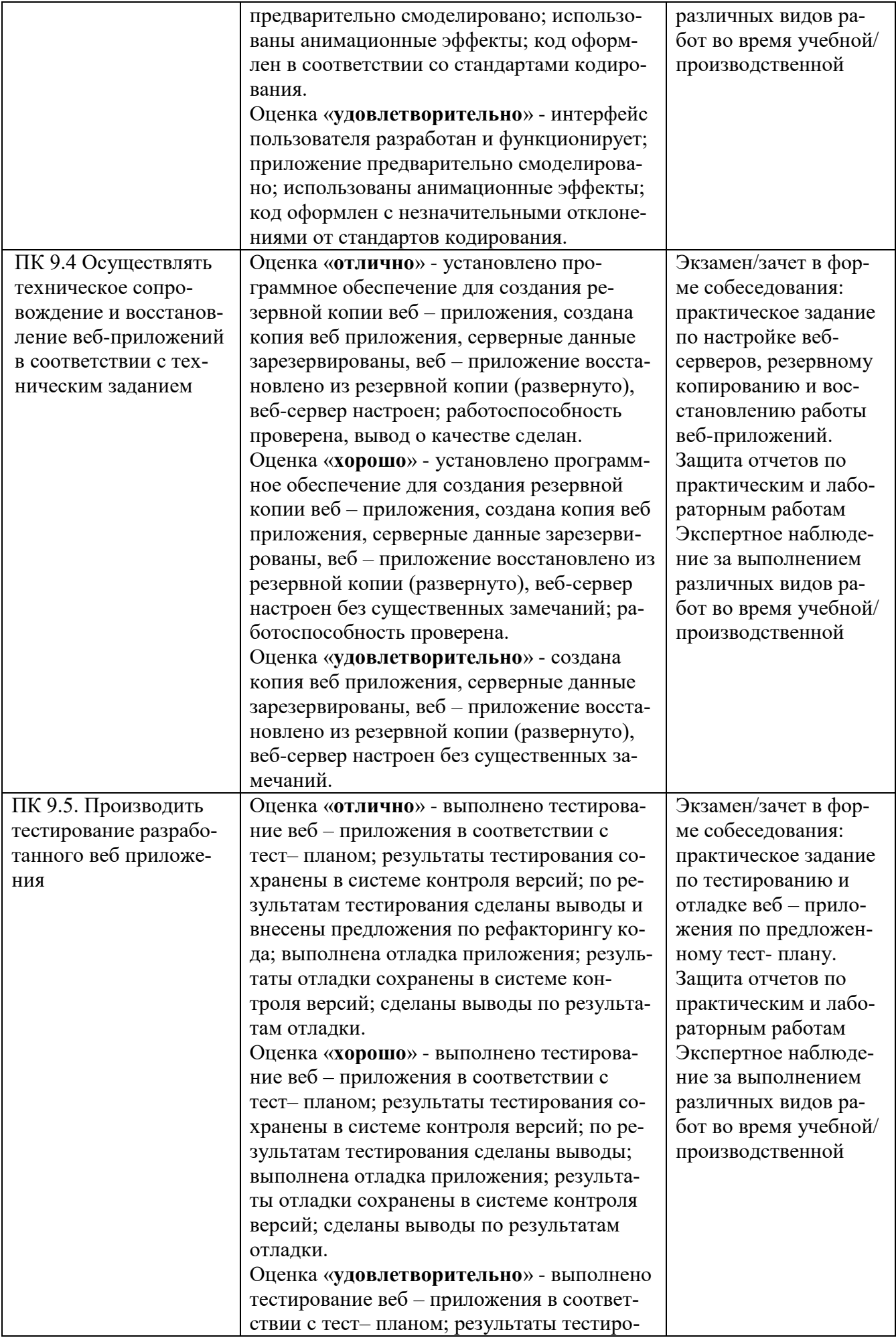

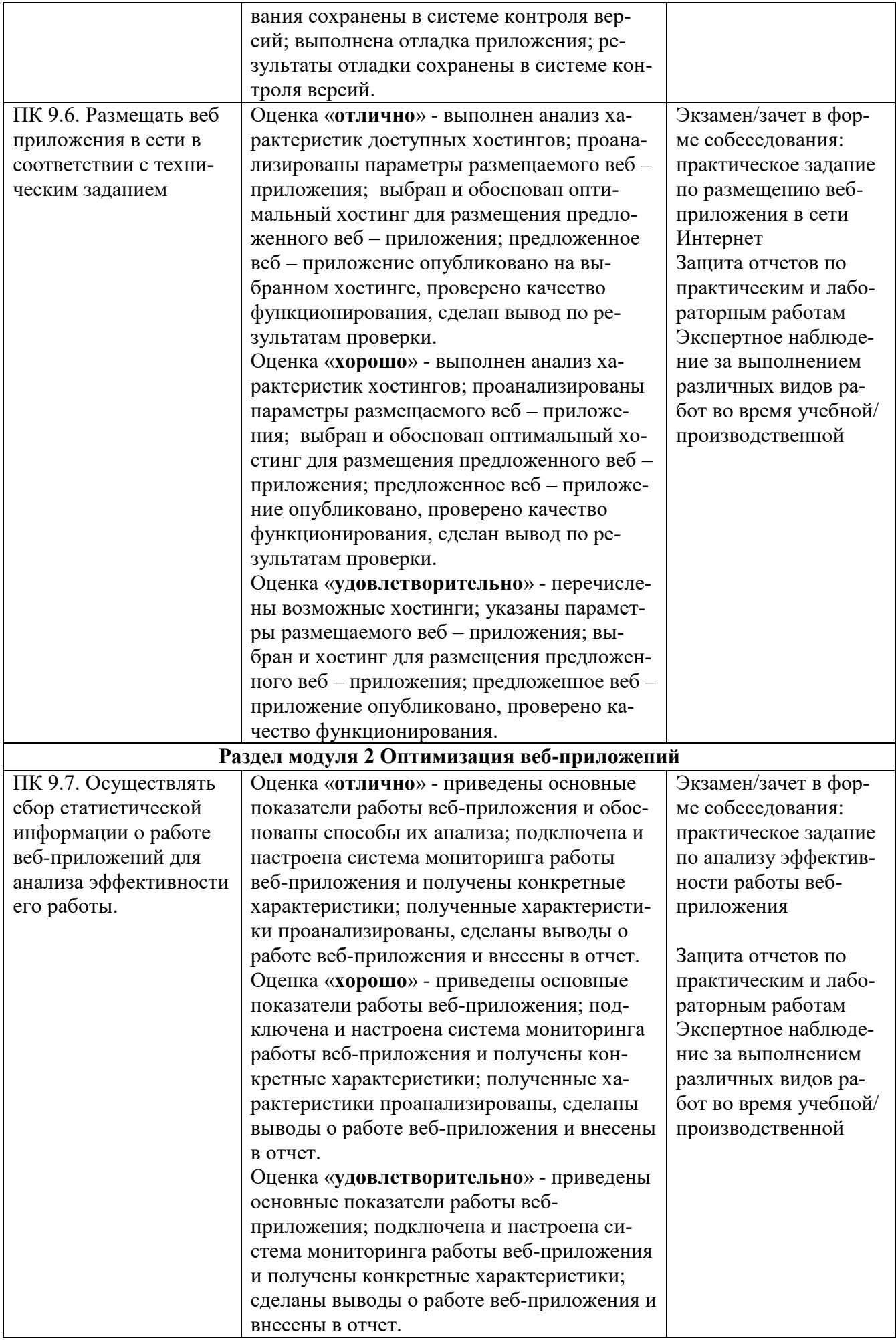

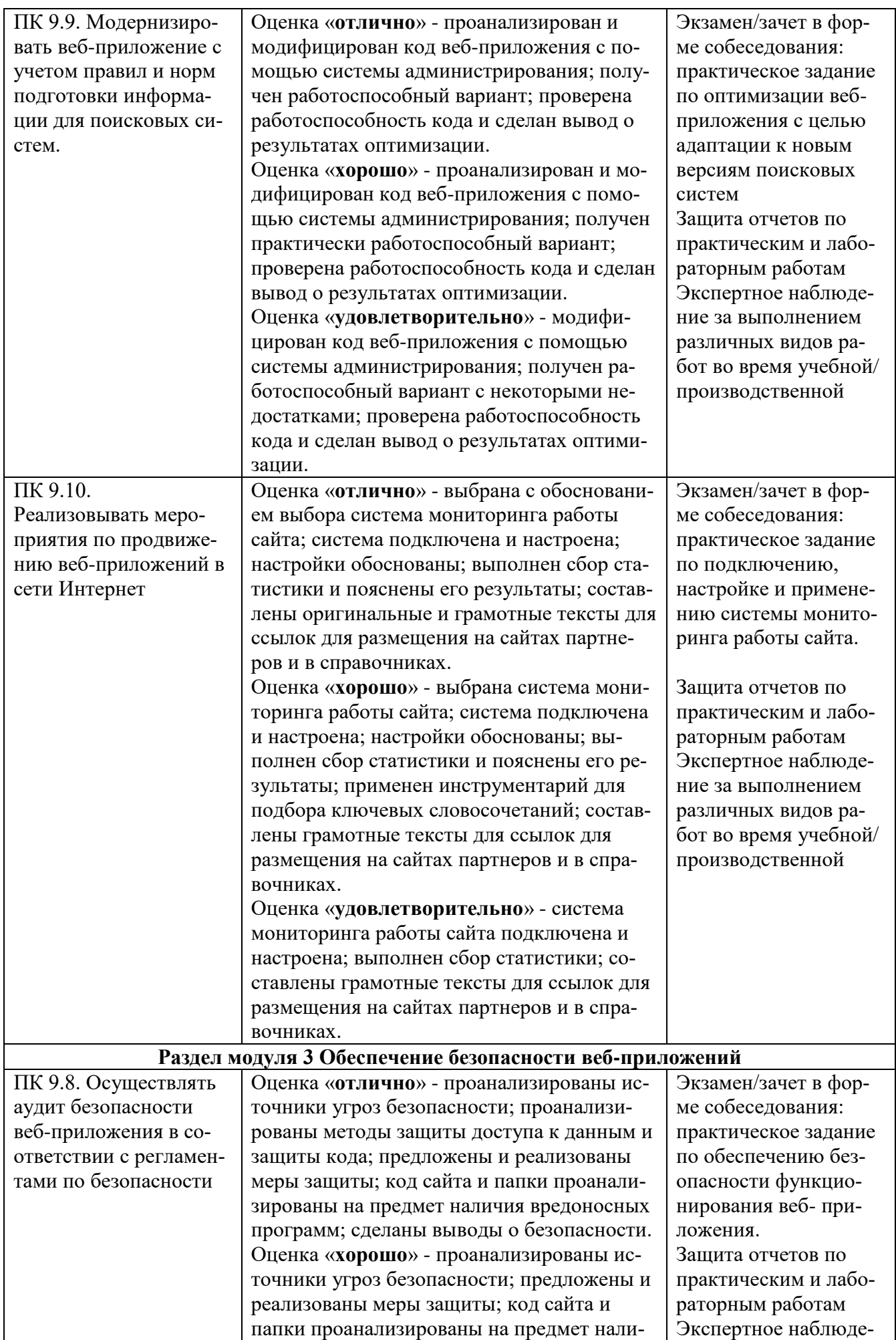

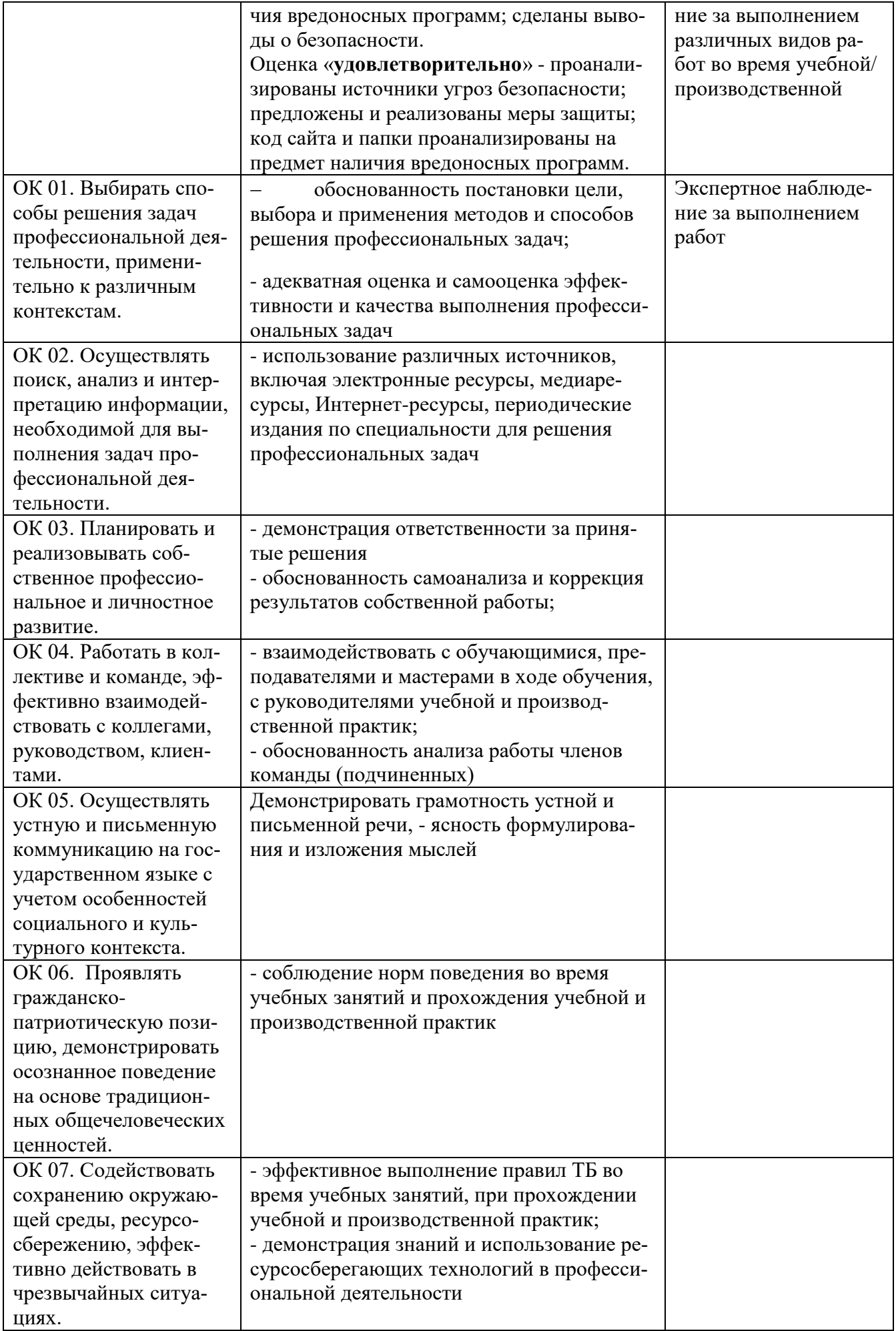

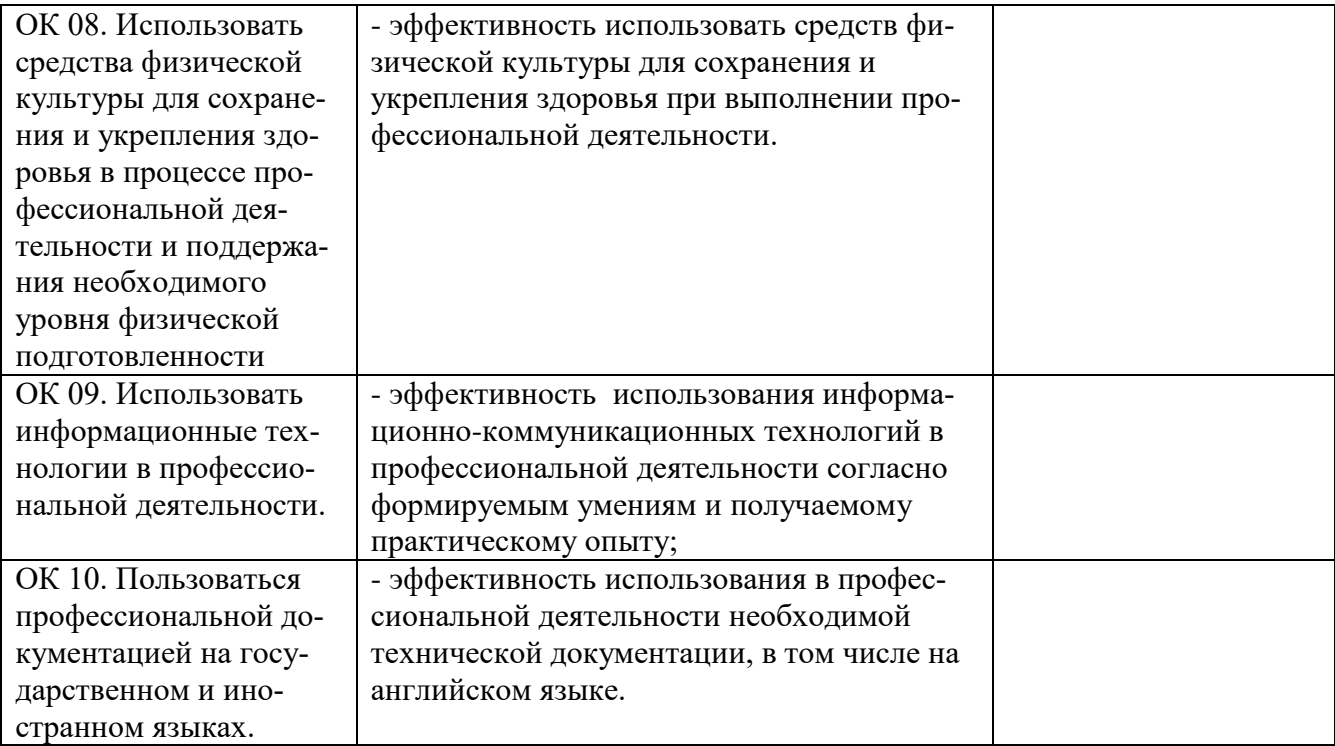